# Conversando sobre **SD WAN -** !

Hermano Pereira

Evento organizado por:

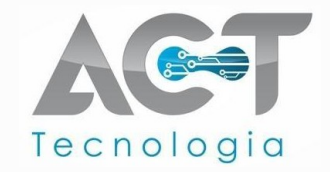

Em Guarapuava-PR, 26 de outubro de 2023.

# Prof. Hermano (hp)

#### **Experiência:**

- Acadêmica: **Redes**, Segurança, IoT;
- Mercado: Redes, **Cisco**, Linux, **Segurança**.

#### **Atuação:**

Lorenzzo

(enteado) Gi (S2)

- Acadêmica: Pesquisa Cifras, **IoT**;
- Mercado: Redes, Cisco, **Linux**.

#### **Estudando:**

- OpenStack (DevOps)
- SD-WAN

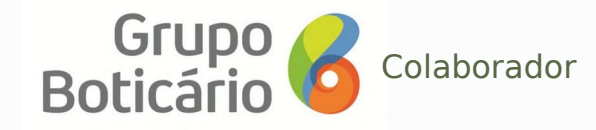

RT-20

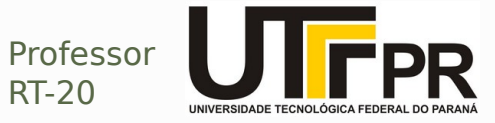

Lysie na área :D

#### Por que SD? SDN? SD-WAN? 01

De Software-Defined a um serviço de WAN

#### 02 Agenda Soluções SD-WAN

Um pouco sobre as soluções de SD-WAN.

#### 03 Como ingressar na SD-WAN?

Sobre as Controladoras e como ingressar um site na SD-WAN.

#### Como funciona a Rede em SD-WAN? 04

Como a rede é organizada, e como a rede overlay é formada.

#### Avançando com SD-WAN

 $(15)$ 

O que podemos fazer a mais com SD-WAN?

#### 06

#### Considerações sobre SD-WAN

Considerações finais, prós e contras.

# Por que SD? SDN? SD-WAN? 01

De Software-Defined para WAN.

## Por que SD?

#### **Cloud Service Layers** SaaS User: Quero **usar** uma aplicação! **SOFTWARE** PaaS Dev: Quero **hospedar** minha aplicação! **PLATAFORMA**  $\bullet$   $\bullet$ IaaS Admin: Quero **controlar** essa hospedagem!**INFRAESTRUTURA**

## Por que SD?

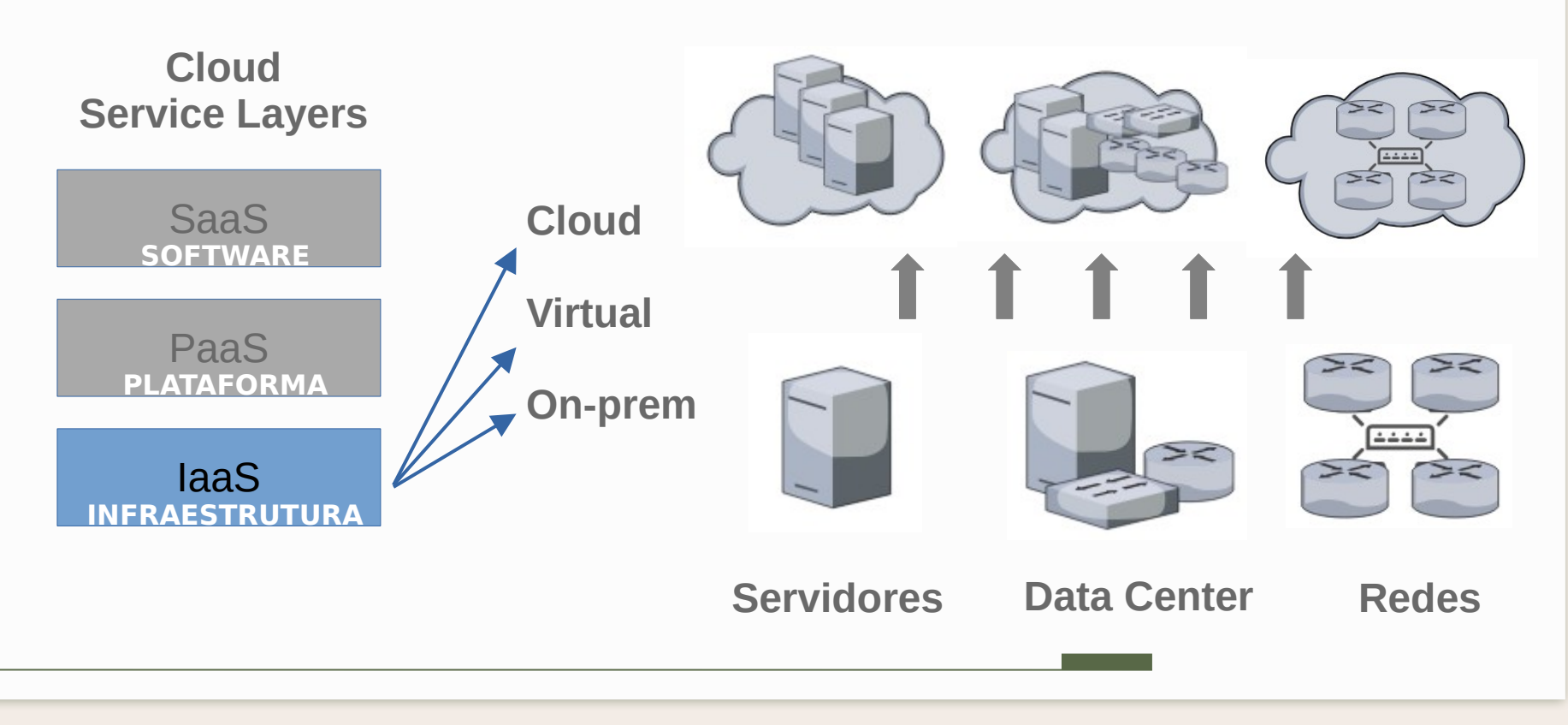

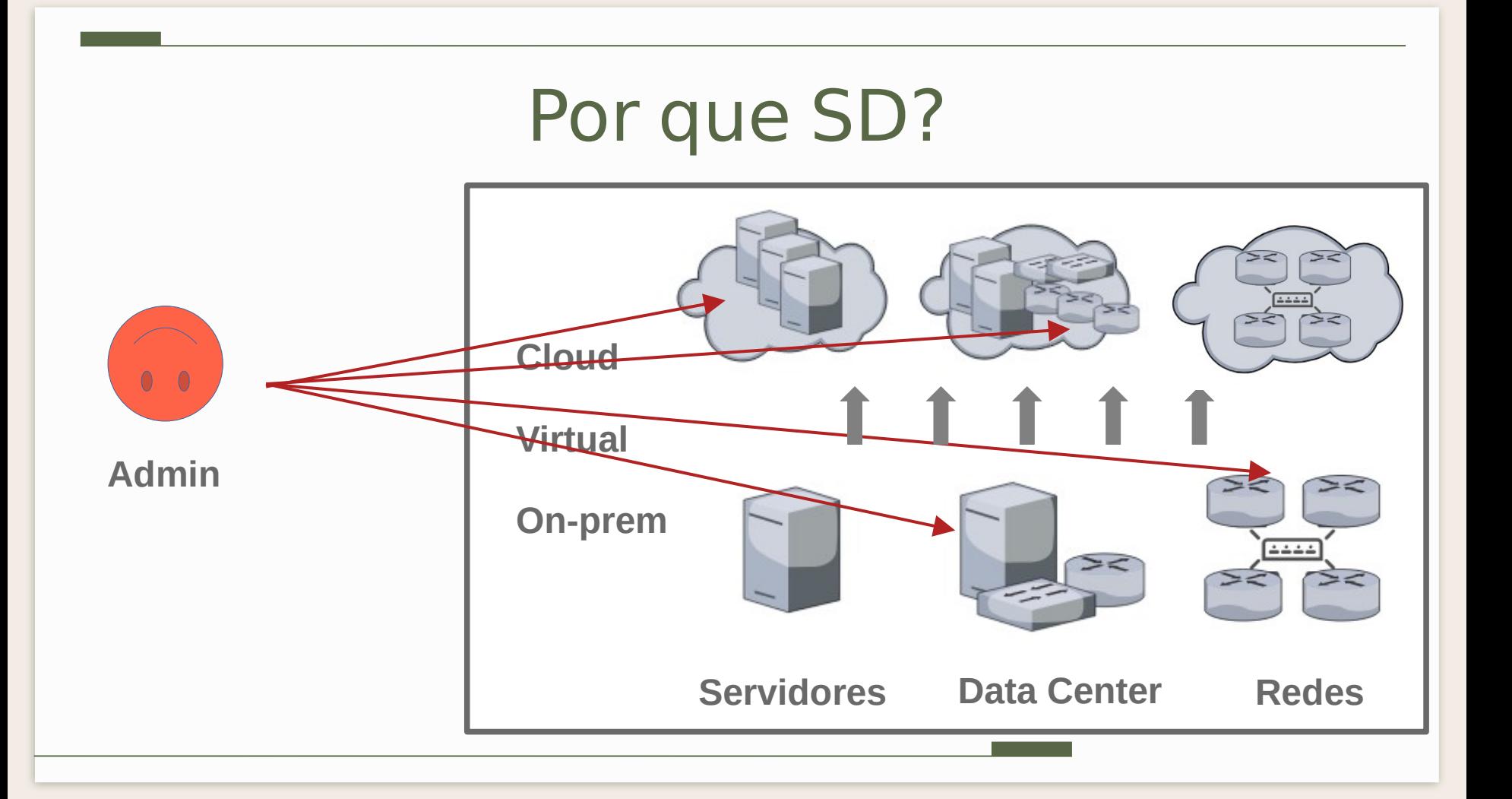

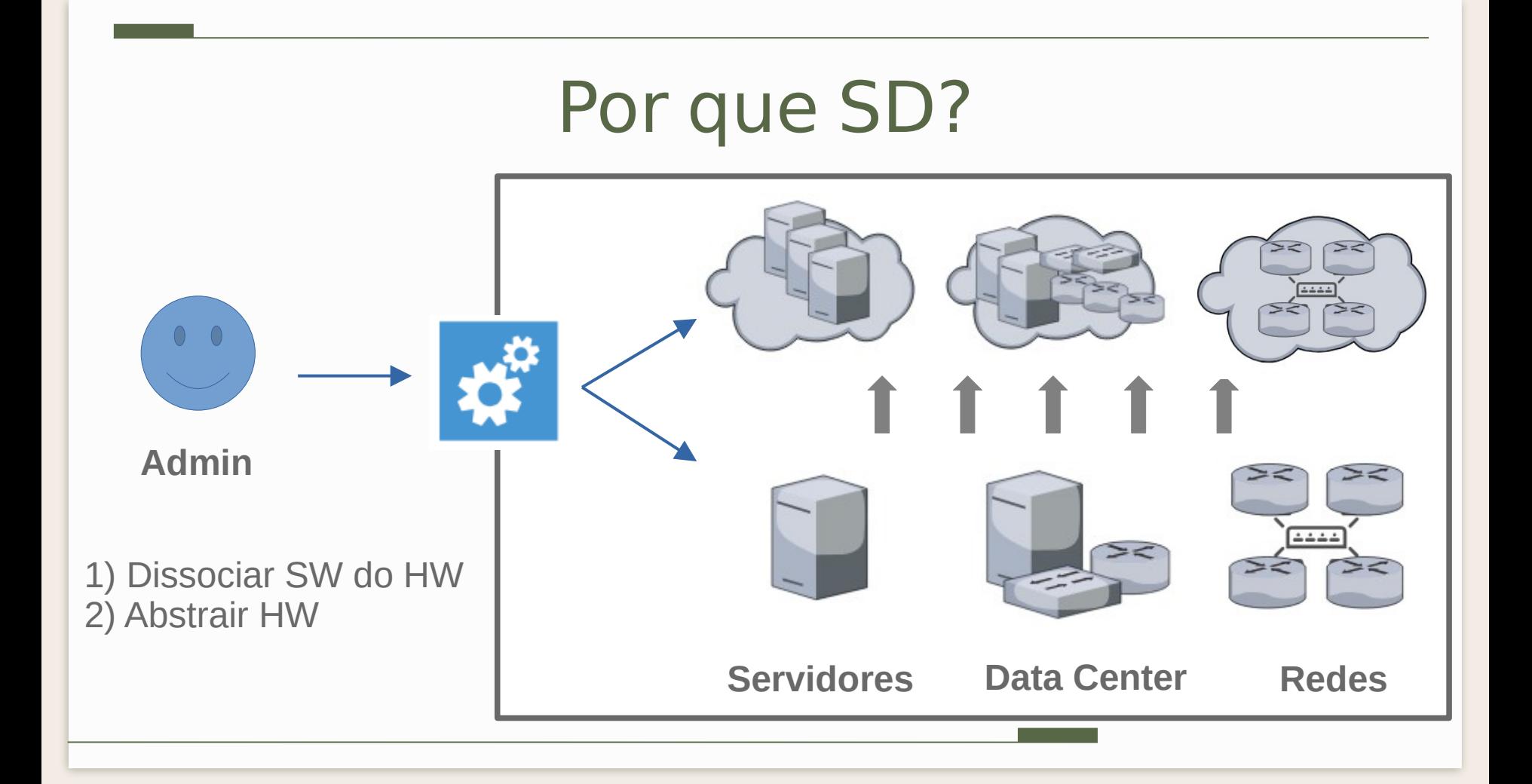

## Por que SD?

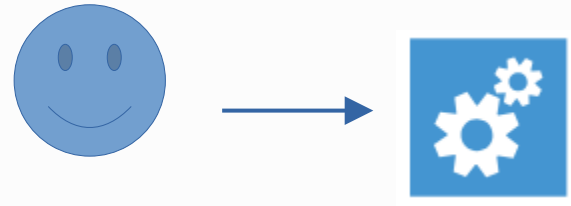

#### **Software-Defined**

+ Virtual + Centralizado/Controlado

**SDN** (SD Network)

**Admin**

**SDDC** (SD Data Center)

**SDS** (SD Storage)

**SD\***

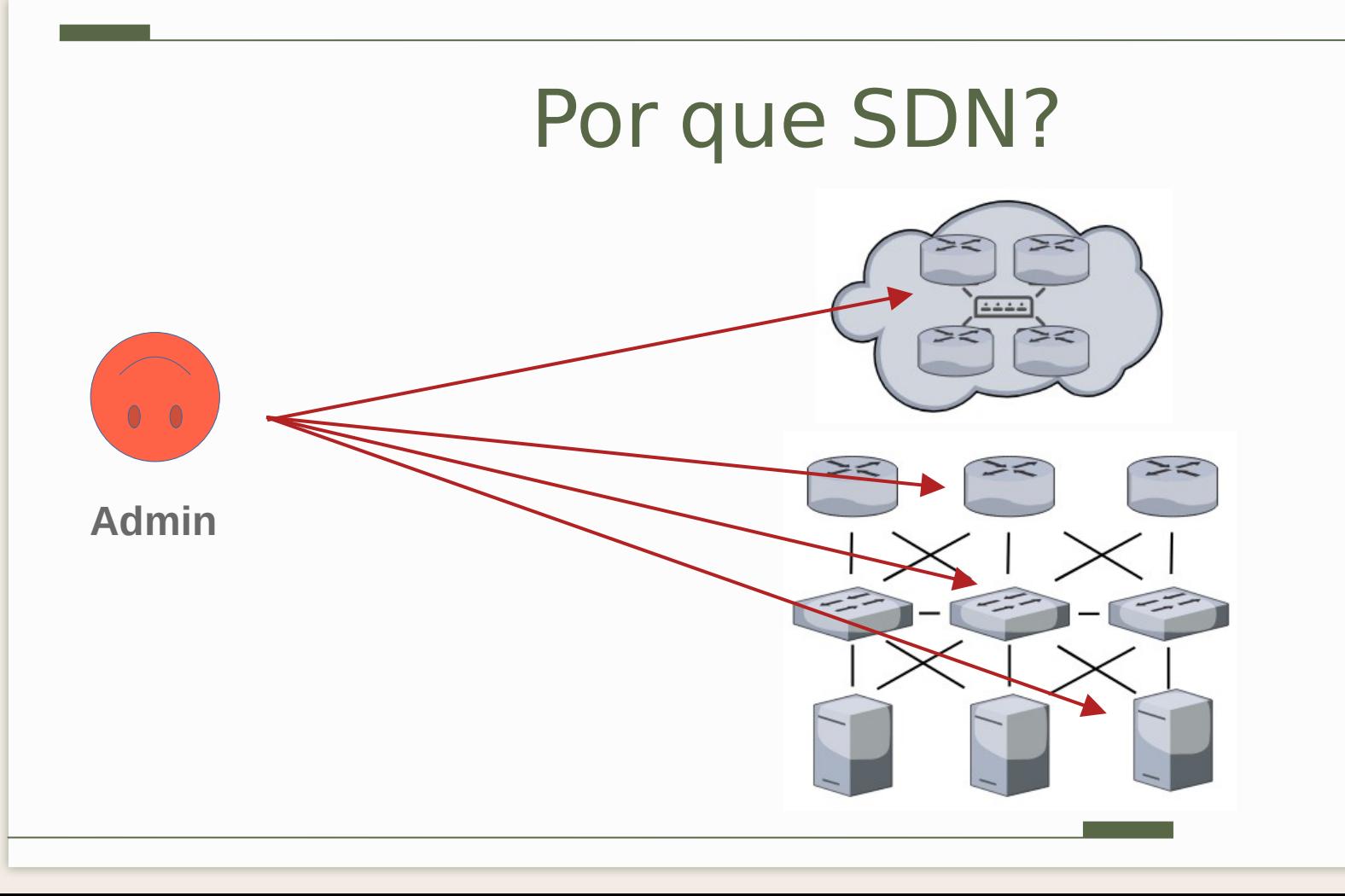

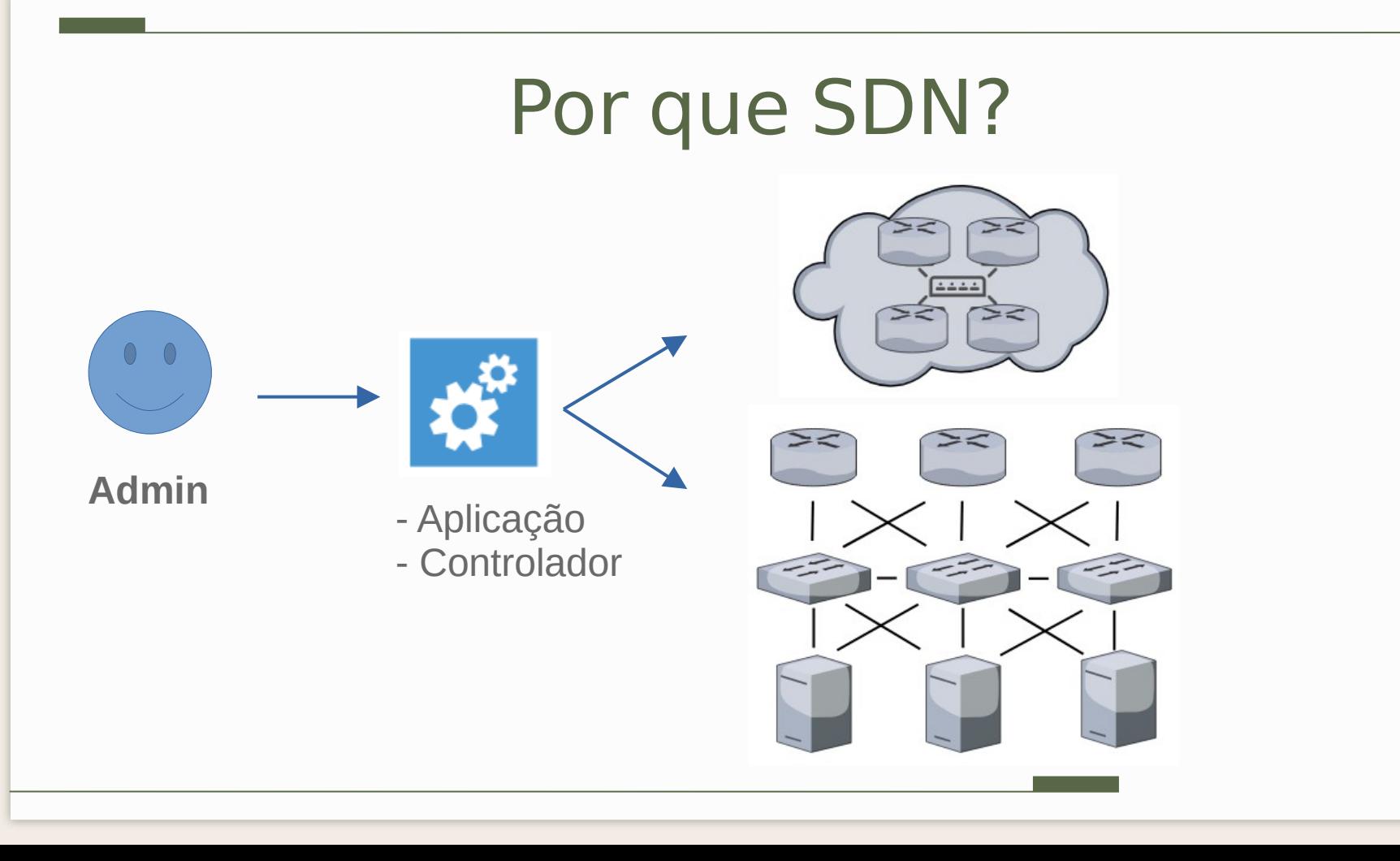

# Por que SDN?

**Software-Defined Network** - OpenFlow (Stanford) ~2008

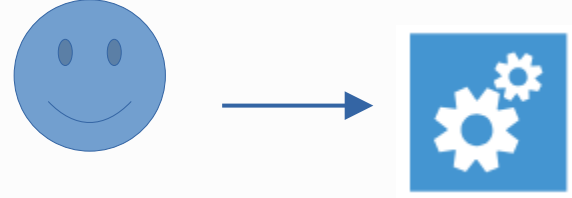

**Admin**

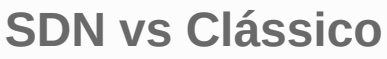

- + Programabilidade
- + Controle Centralizado
- Erros de Configuração
- Complexidade
- + Flexibilidade
- + Performance
- + Implementação (facilidade)
- + Configuração Eficiente
- + Gerenciamento

## Por que SDN?

**SDN:** Distinção entre Underlay e Overlay.

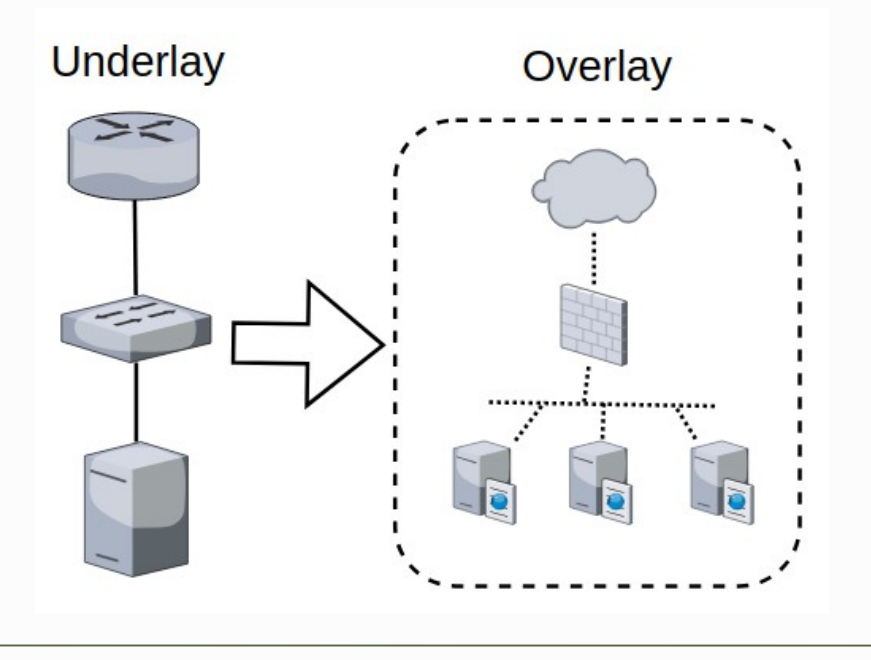

Visão da rede a partir do seu desenho (redes sobrepostas)

> A partir da rede Underlay (geralmente física) criam-se as redes Overlay (virtual).

## Por que SDN?

**SDN:** Distinção entre Control Plane e Data Plane.

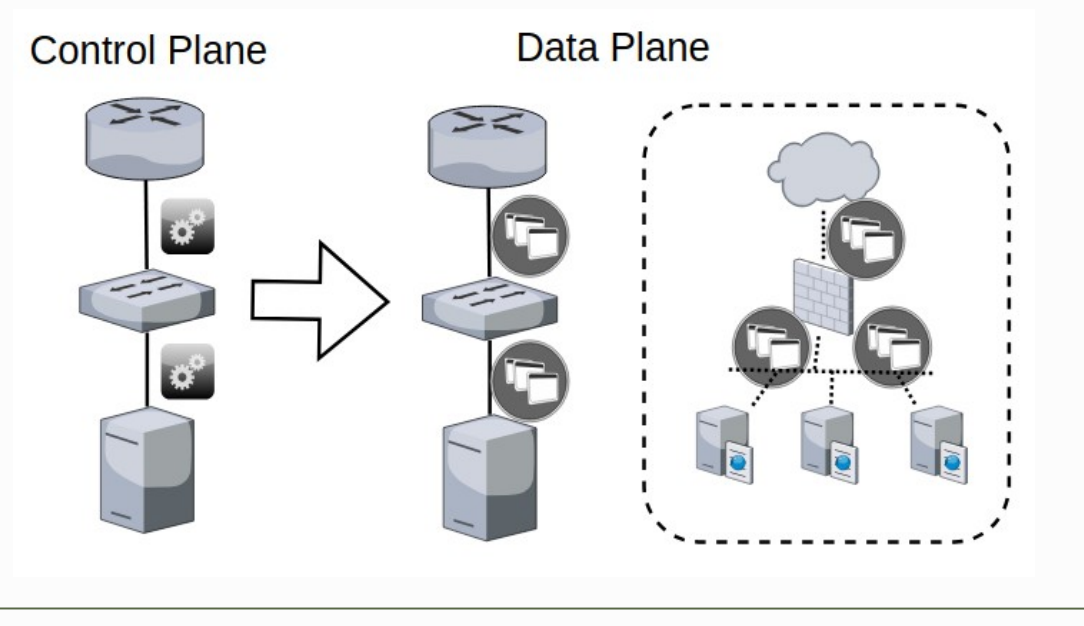

Visão da rede a partir do tráfego.

O tráfego de controle (geralmente na rede física) que antecede e permite a configuração do tráfego de dados (geralmente virtual).

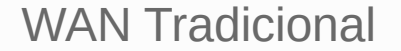

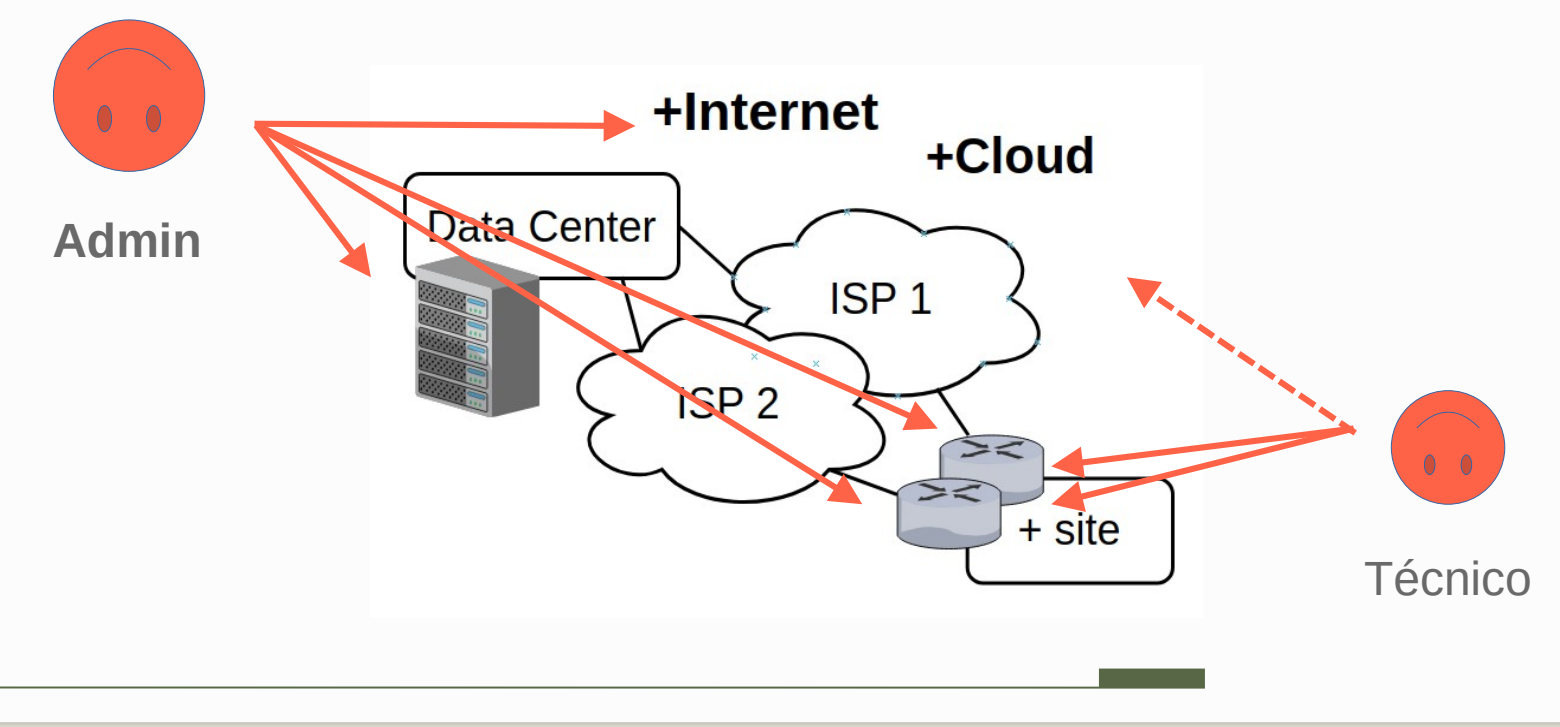

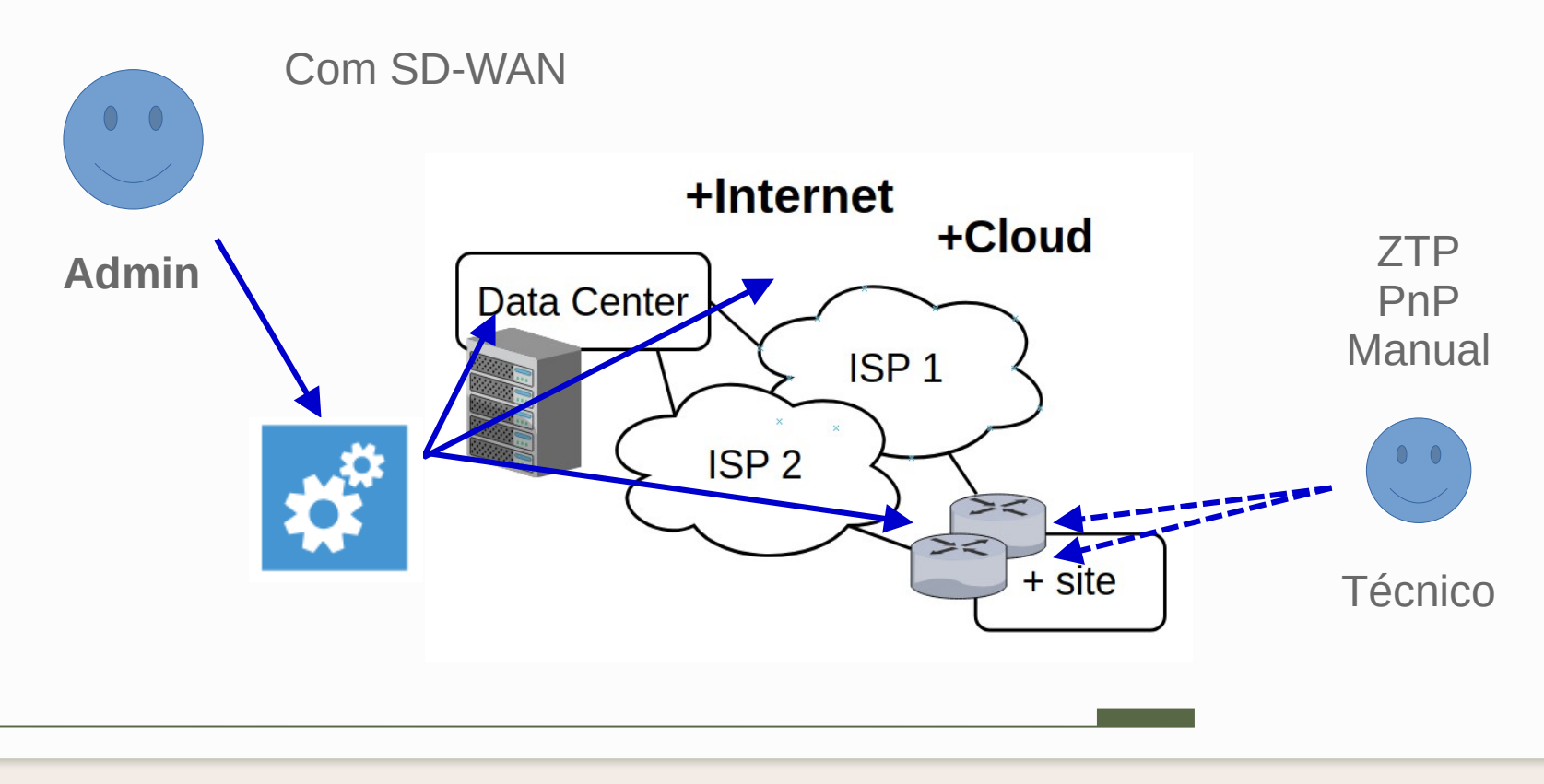

**SD-WAN:** desenhar Topologia Overlay!

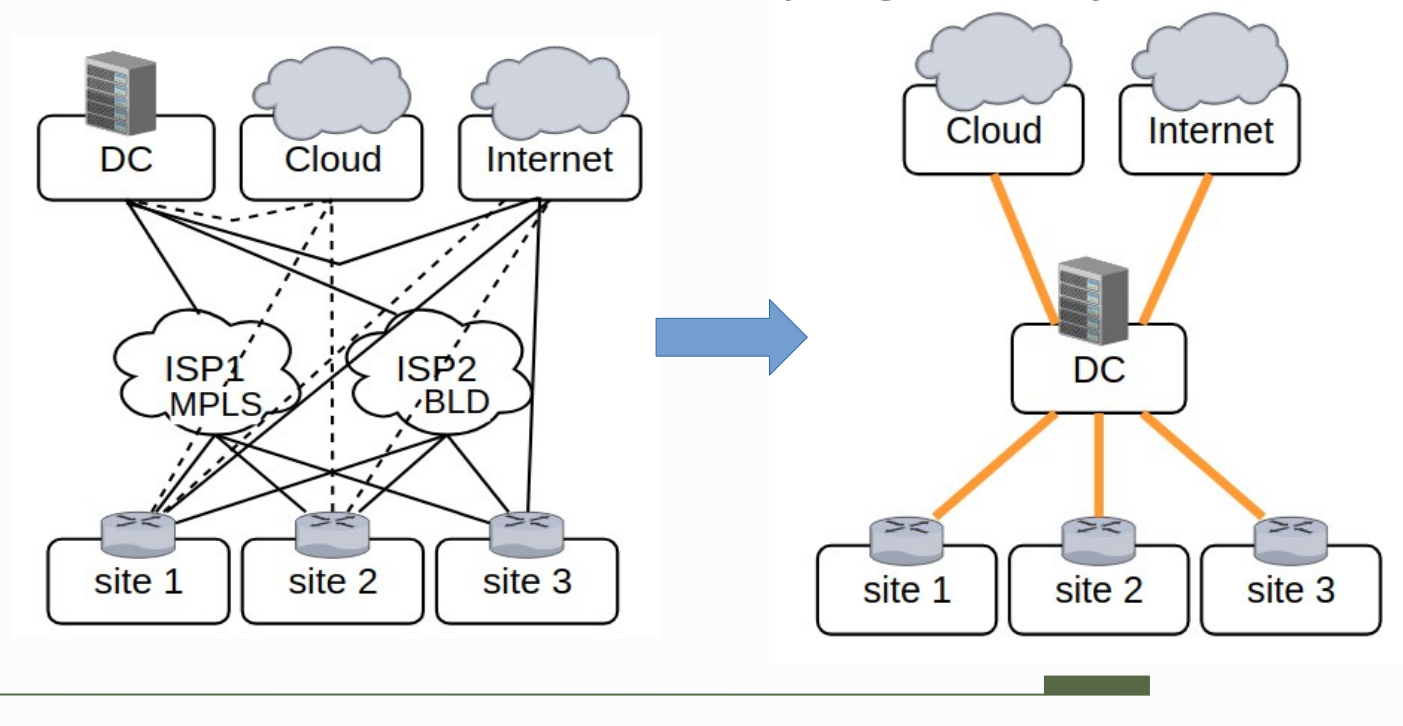

**SD-WAN:** controle sobre o tráfego! Ex. Site 3.

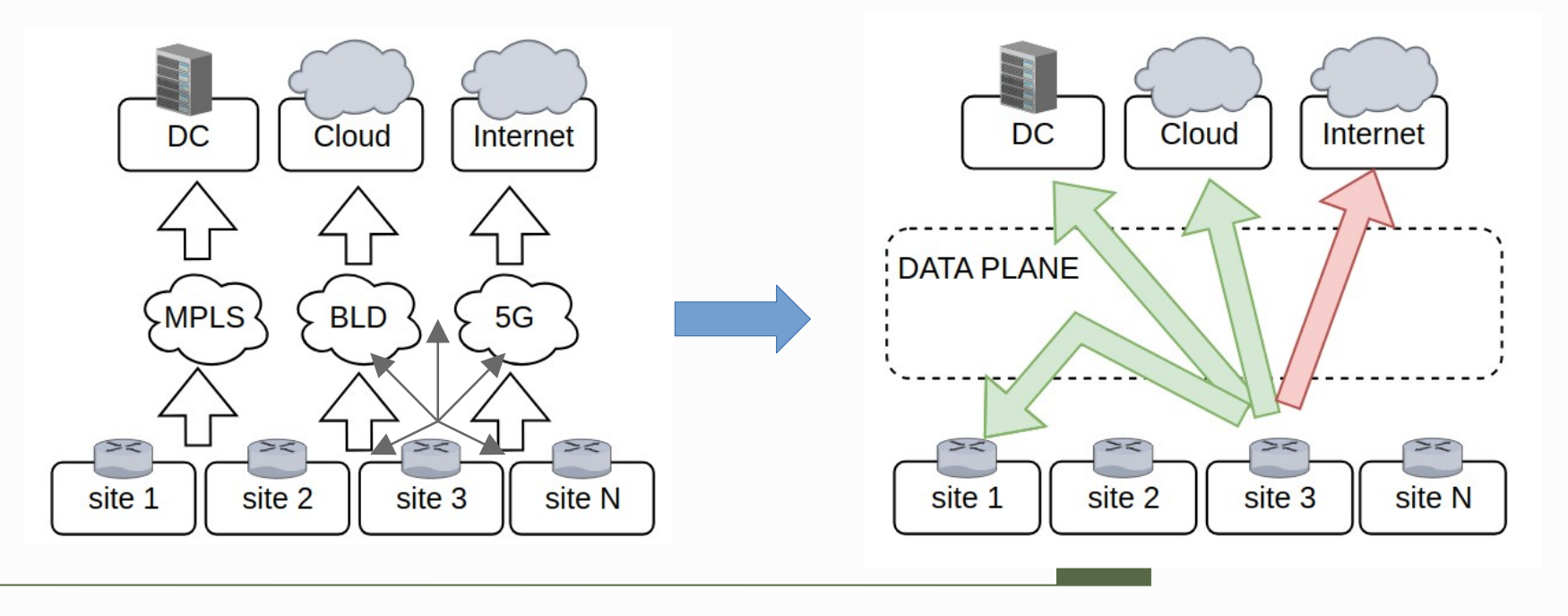

#### SD-WAN **herda** vantagens da SDN para WAN.

Tem mais … vamos conversando ...

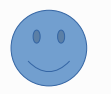

# Soluções  $\boxed{\text{SD-WAN}}$ 02

Produtos de prateleira SD-WAN.

## Soluções SD-WAN

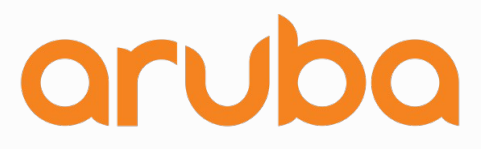

a Hewlett Packard Enterprise company

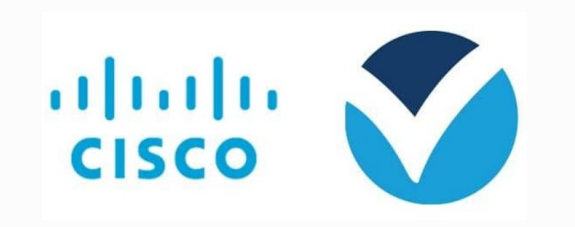

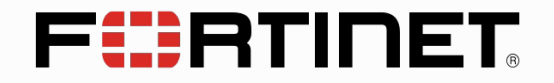

alulu Meraki

velocloud

**vmware**<sup>®</sup>

### Cisco SD-WAN

#### **Viptela (2012):**

Produto SD-WAN baseado em Cloud para gerência, orquestração de redes overlay em topologias de WAN, permite roteamento avançado, segmentação e segurança.

Aquisição em 2017 por \$610 mi.

ախախա **CISCO** 

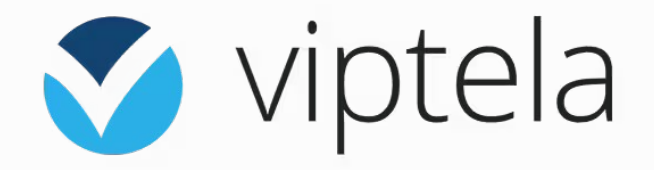

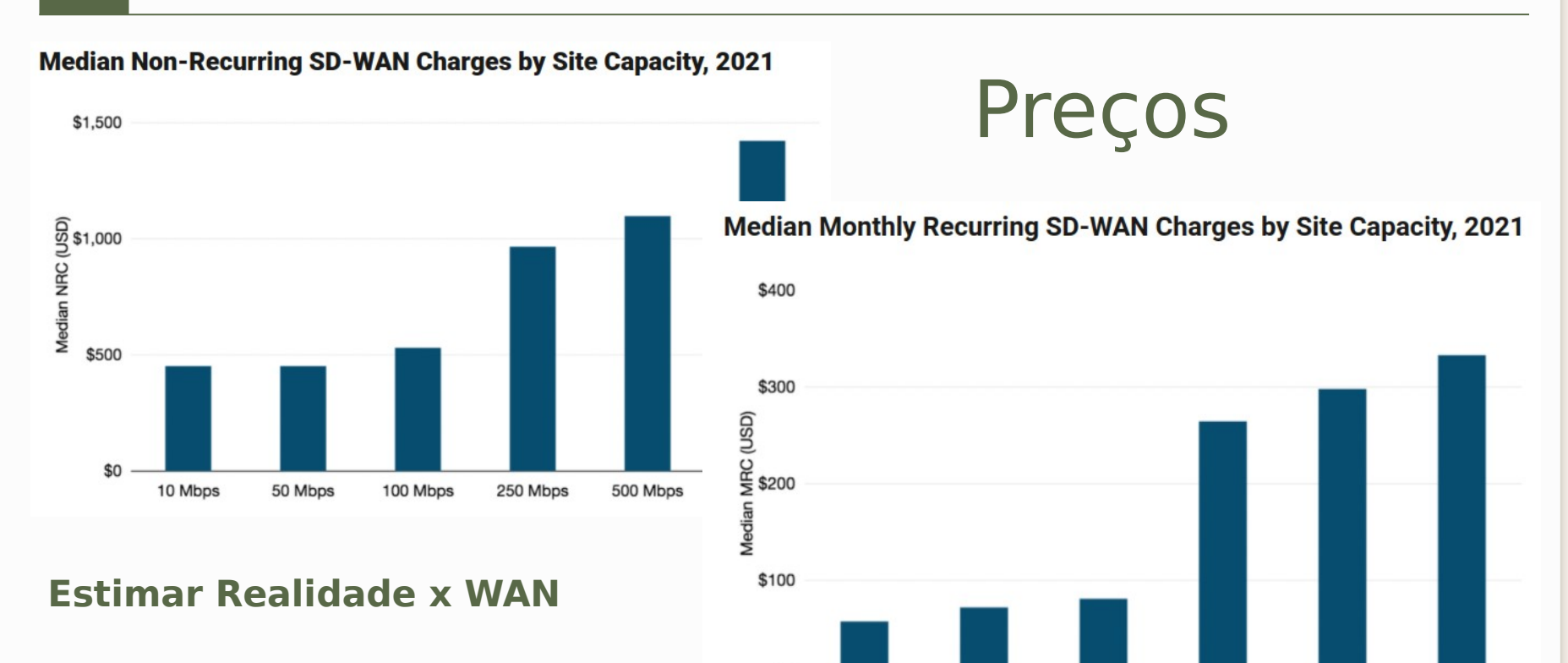

\$0

10 Mbps

Source: TeleGeography, © 2022 TeleGeography

50 Mbps

100 Mbps

250 Mbps

500 Mbps

1,000 Mbps

Nessa pesquisa (10 Mbps):

- $-$  NRC: \$452  $\sim$ R\$ 2260,00
- MRC: \$58 ~R\$ 290,00

# Como ingressar na SD-WAN 03

Deploy das Controladoras. Ingressar um site.

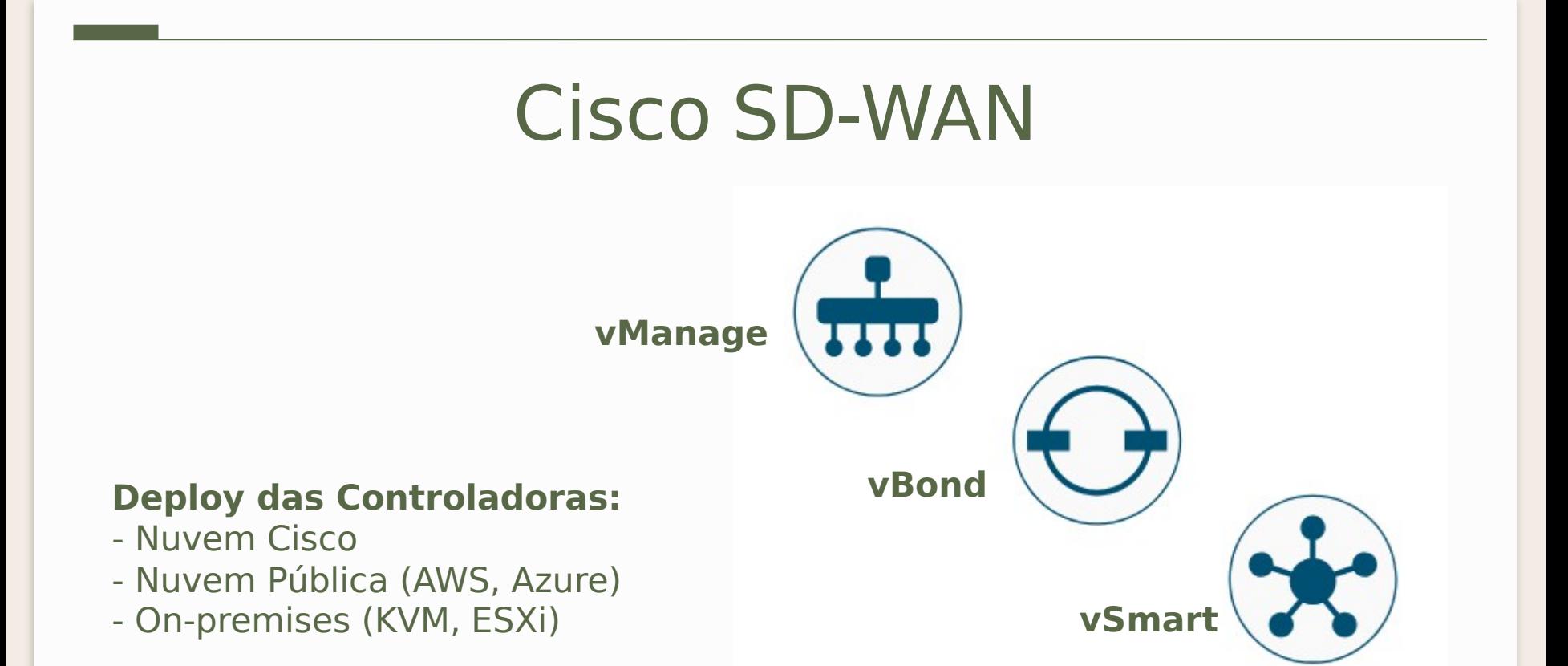

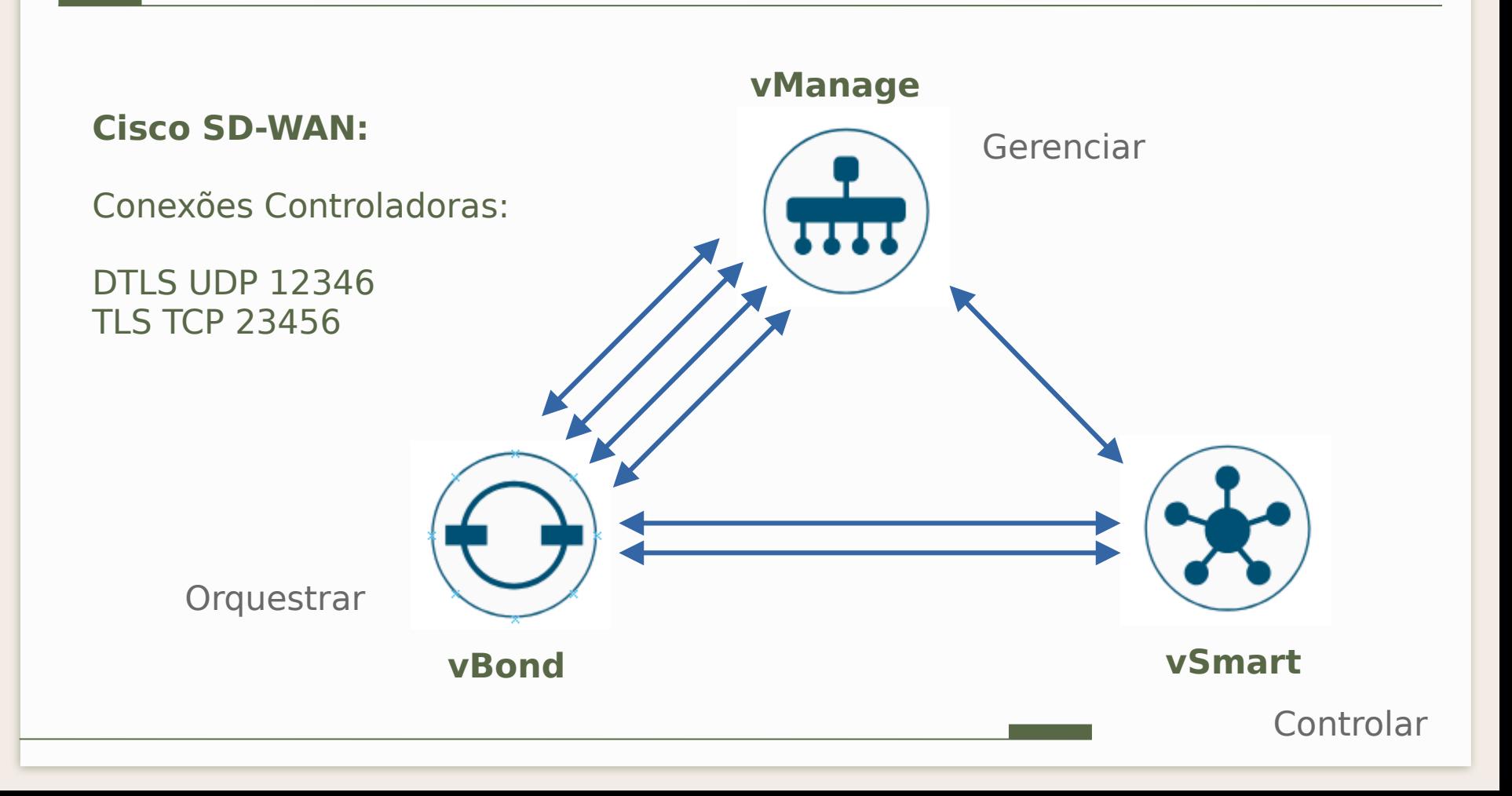

#### **Cenário:**

- Controladoras Ok - Data Center Ok - Filial (por fazer) $\bullet \bullet$  $\overline{\cdots}$  $0.0.0$ n n n  $\overline{\cdots}$  $...$  $\overline{\cdots}$  $\overline{\cdots}$  $\overline{\cdots}$ **Branch** Site 37 **Data Center** Site 1

#### **Cenário:**

- Dois Links
- Dois Roteadores (edges)

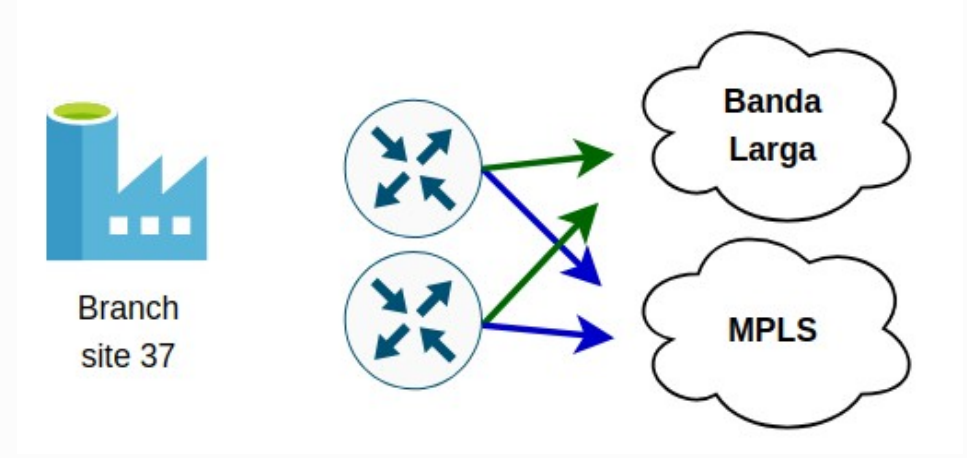

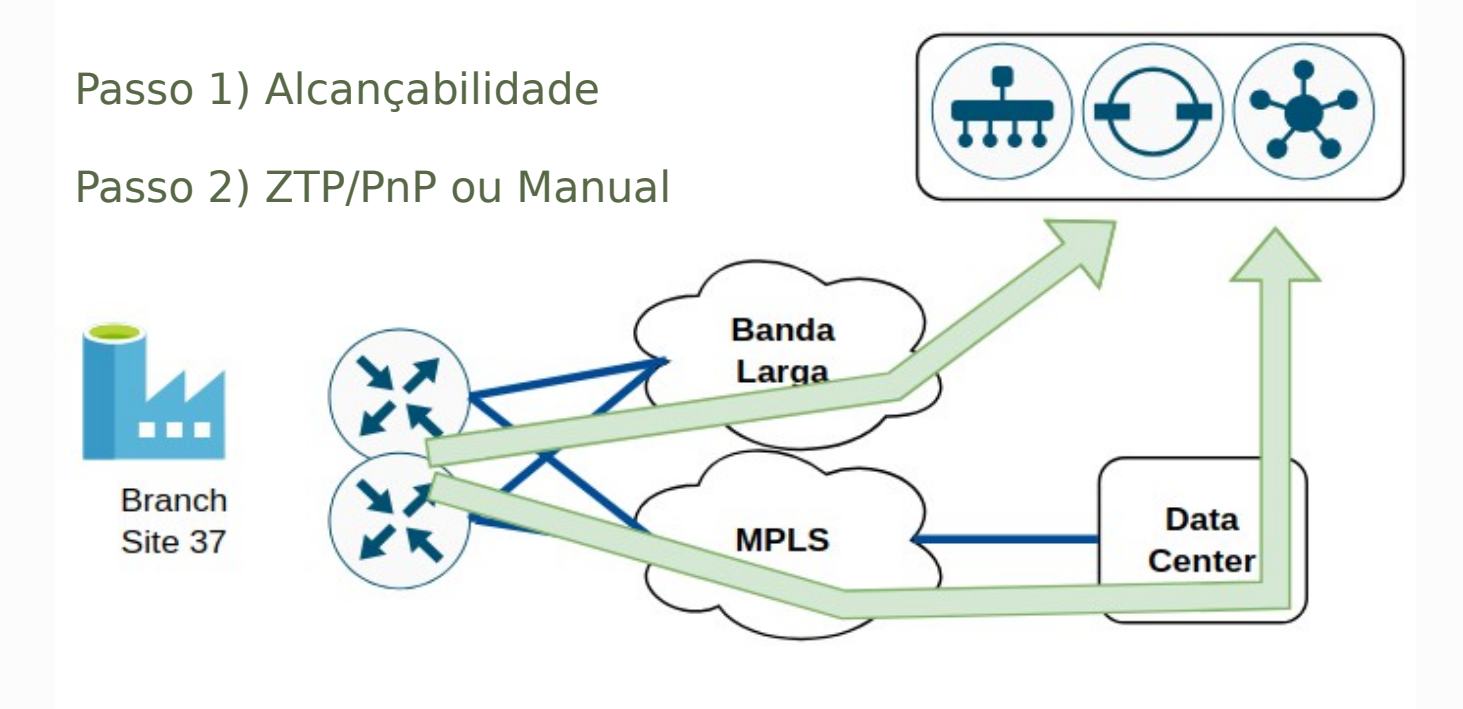

#### Passo 3) Autenticação

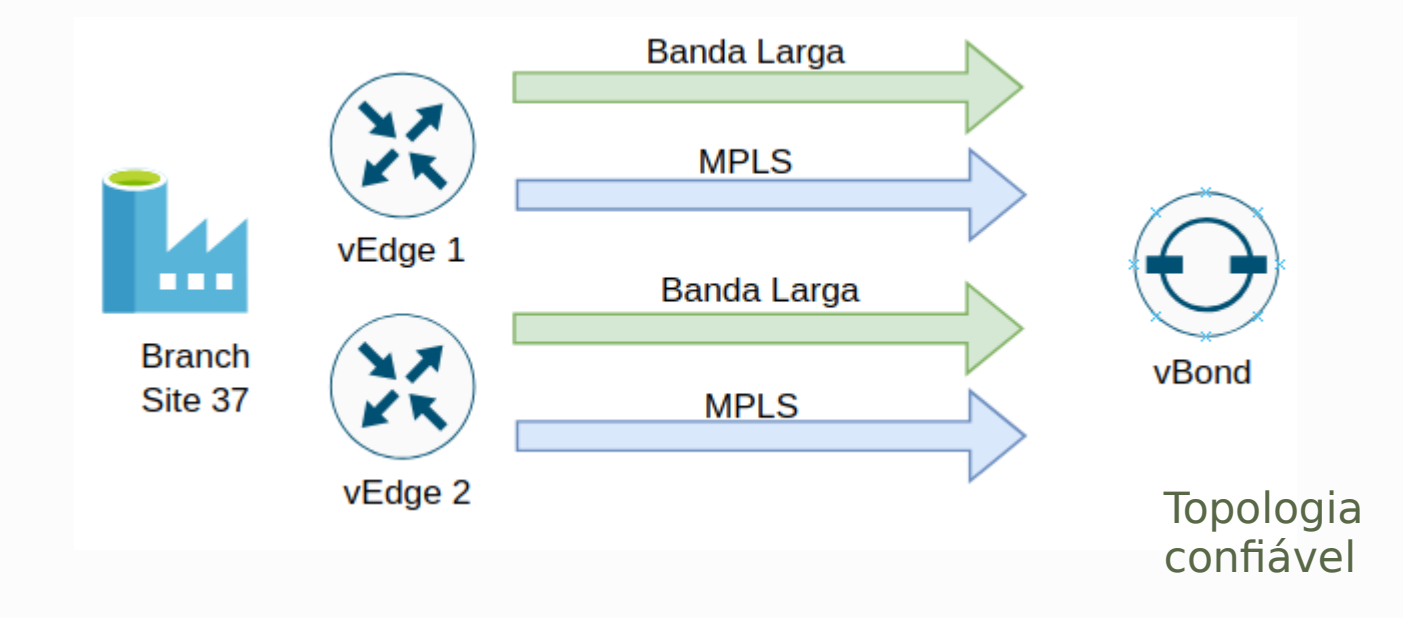

#### Passo 4) Autenticação

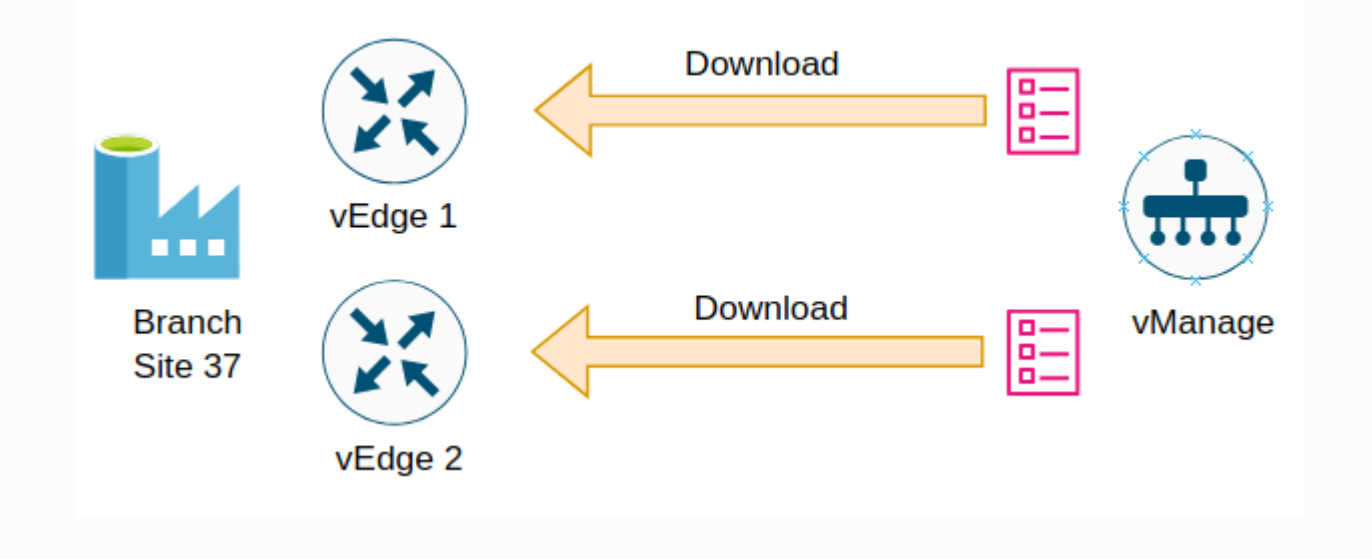

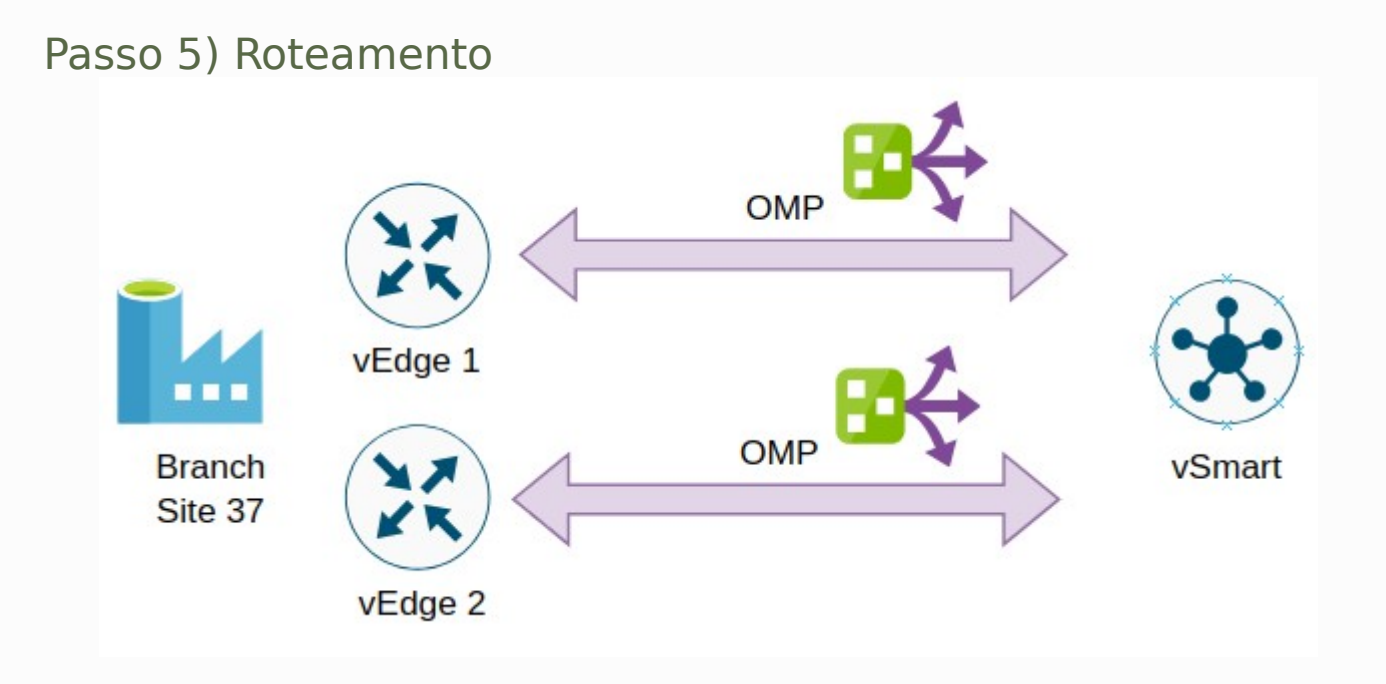

#### Pronto!?

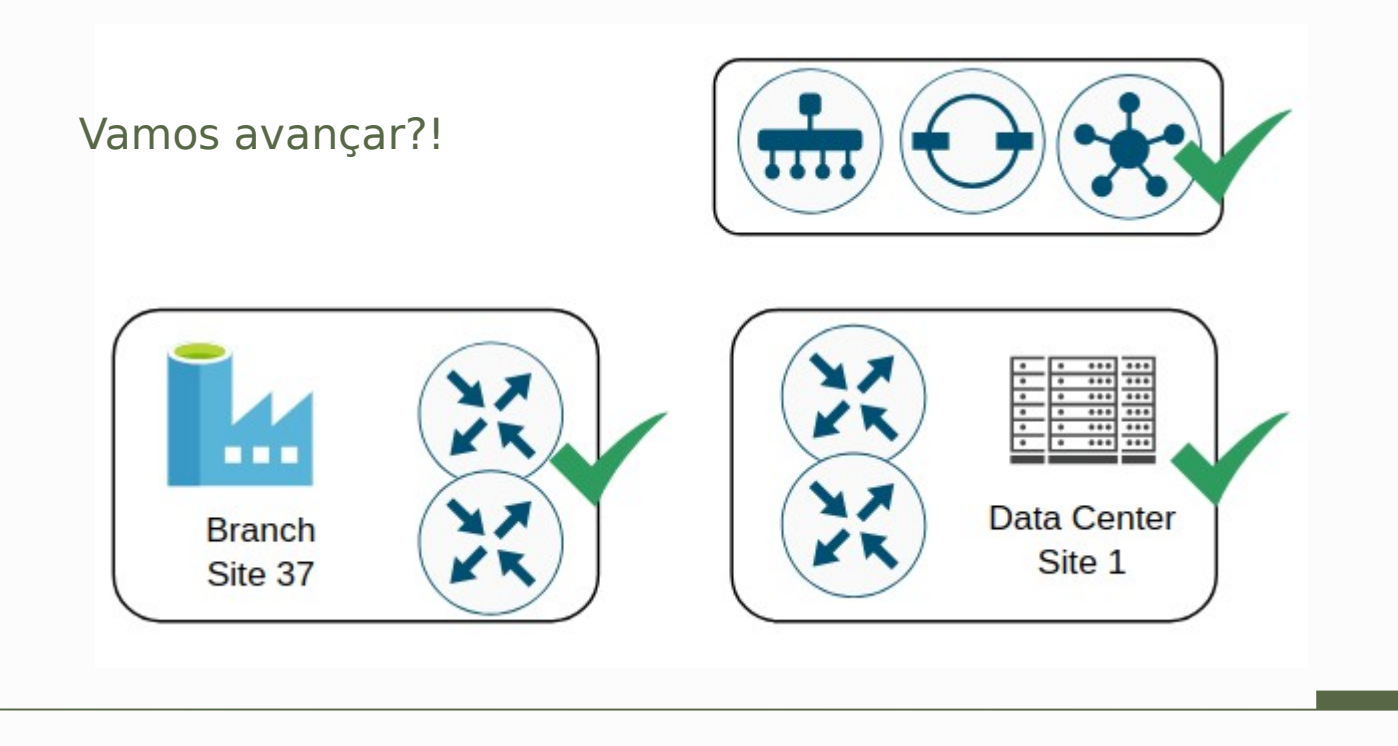

# Como funciona a rede em SD-WAN? 04

Como as redes são separadas, como funciona a rede overlay.

### Como funciona?

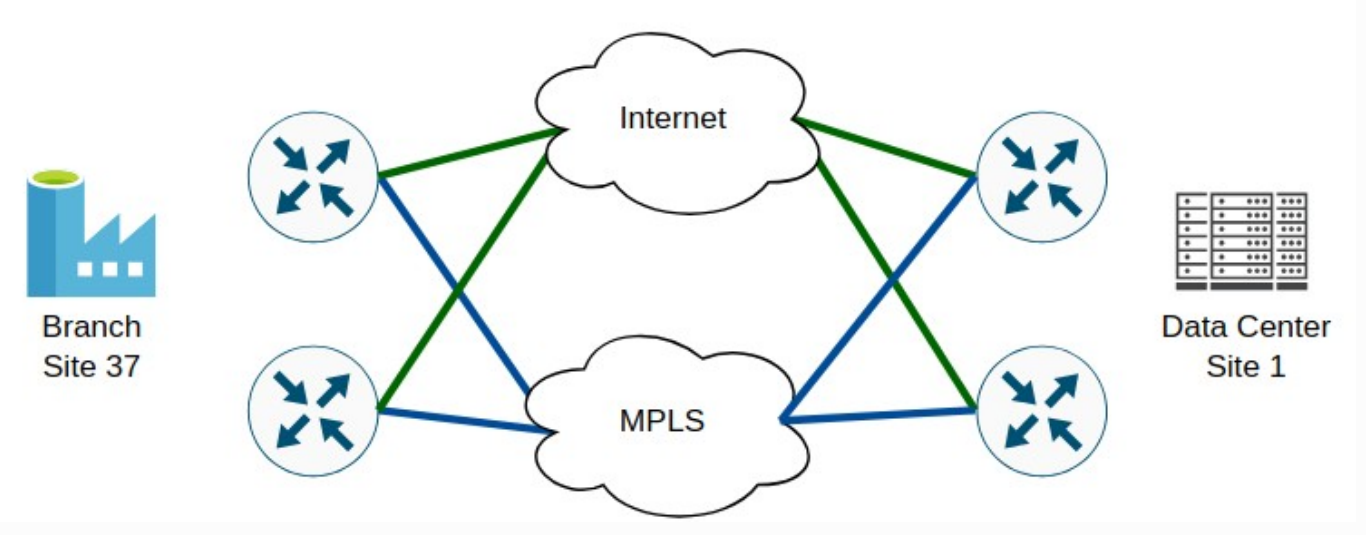

#### **Cenário:**

Alcançar a rede no novo site com o site Data Center.

## Transporte vs Serviço

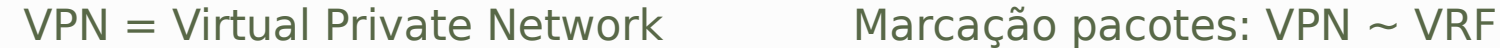

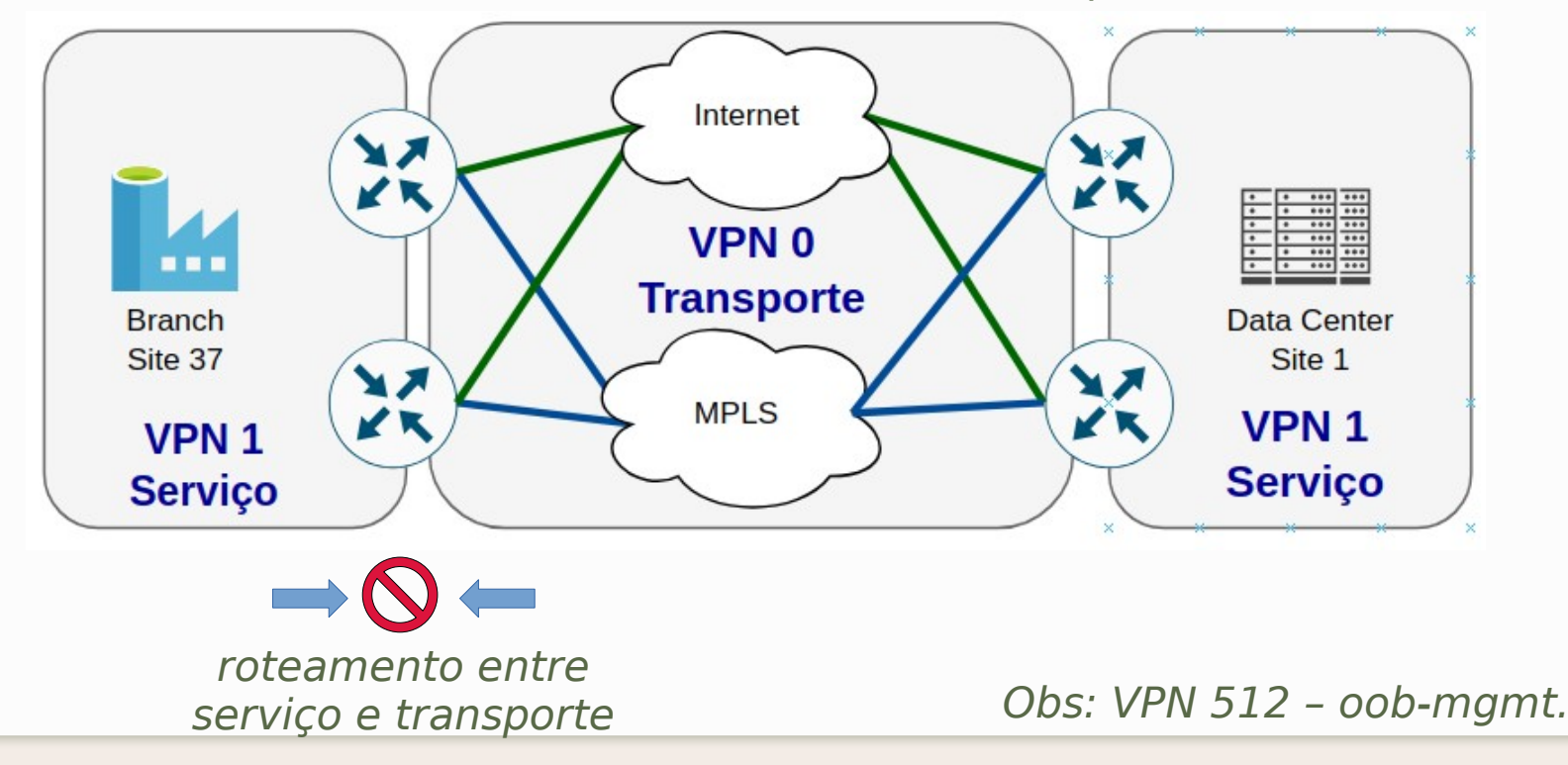

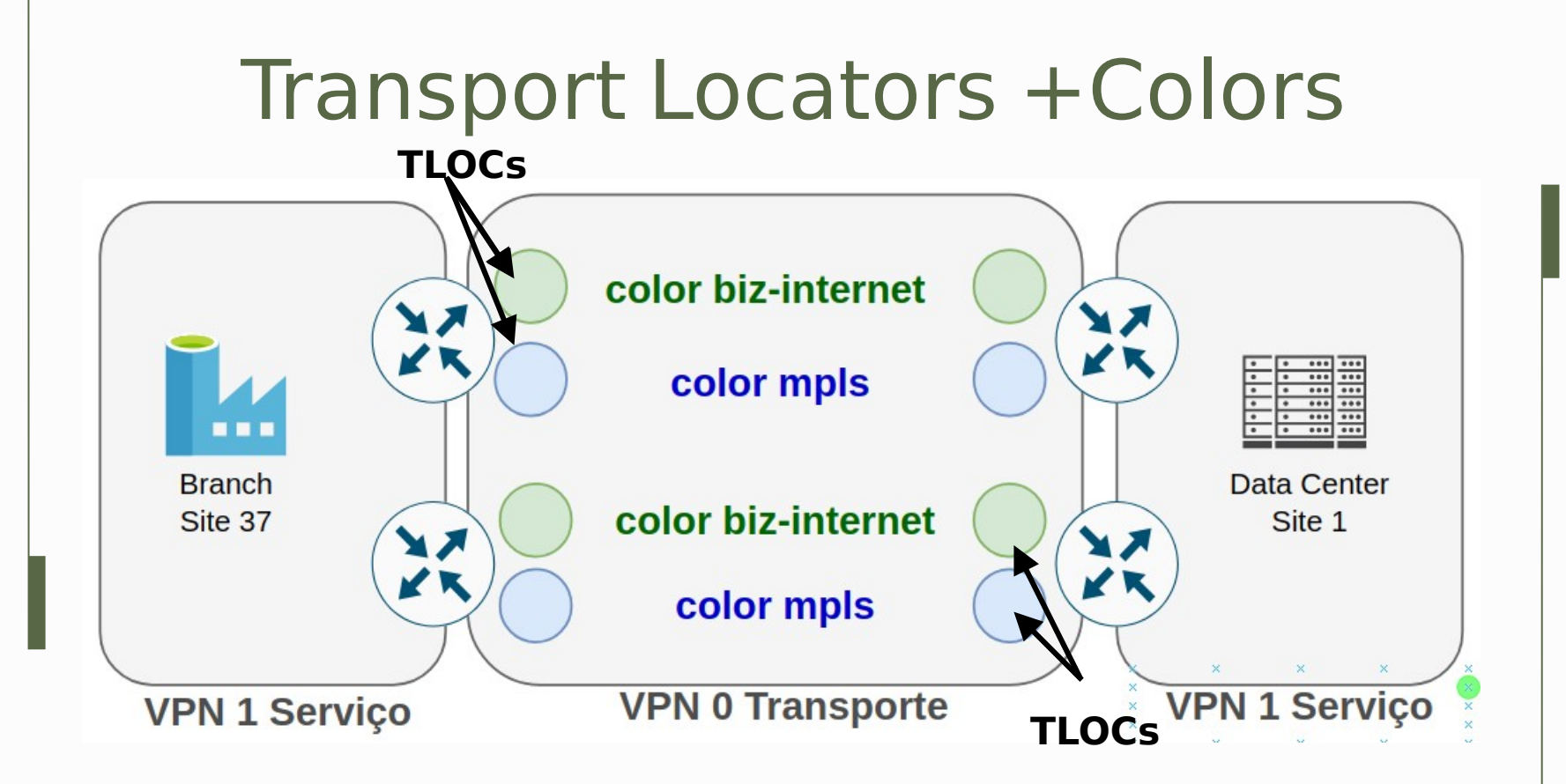

Obs1: TLOC (IP,Color,Encap). Obs2: public color (+NAT).

### Estabelecendo Túneis!

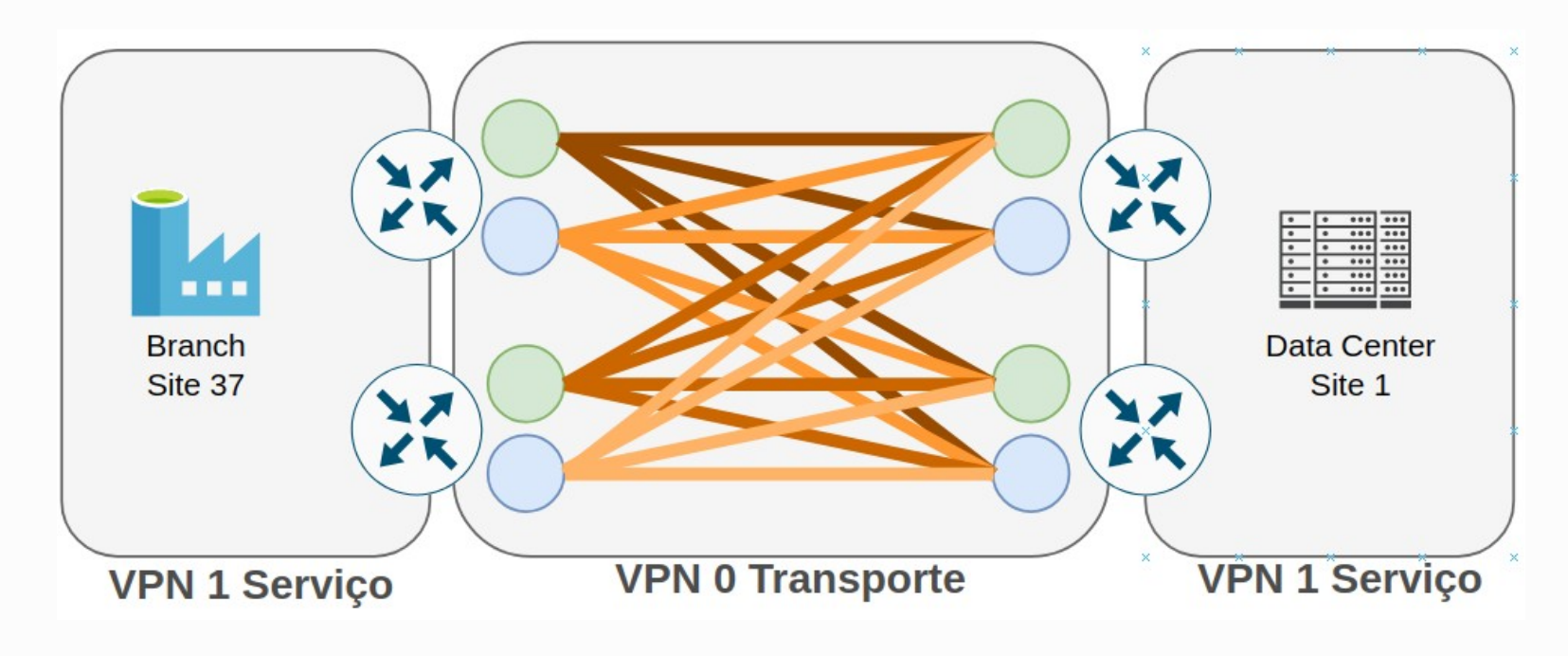

Obs1: cada TLOC permite um Túnel end-point. Obs2: GRE ou IPSec.

### Túneis +Color Restrict

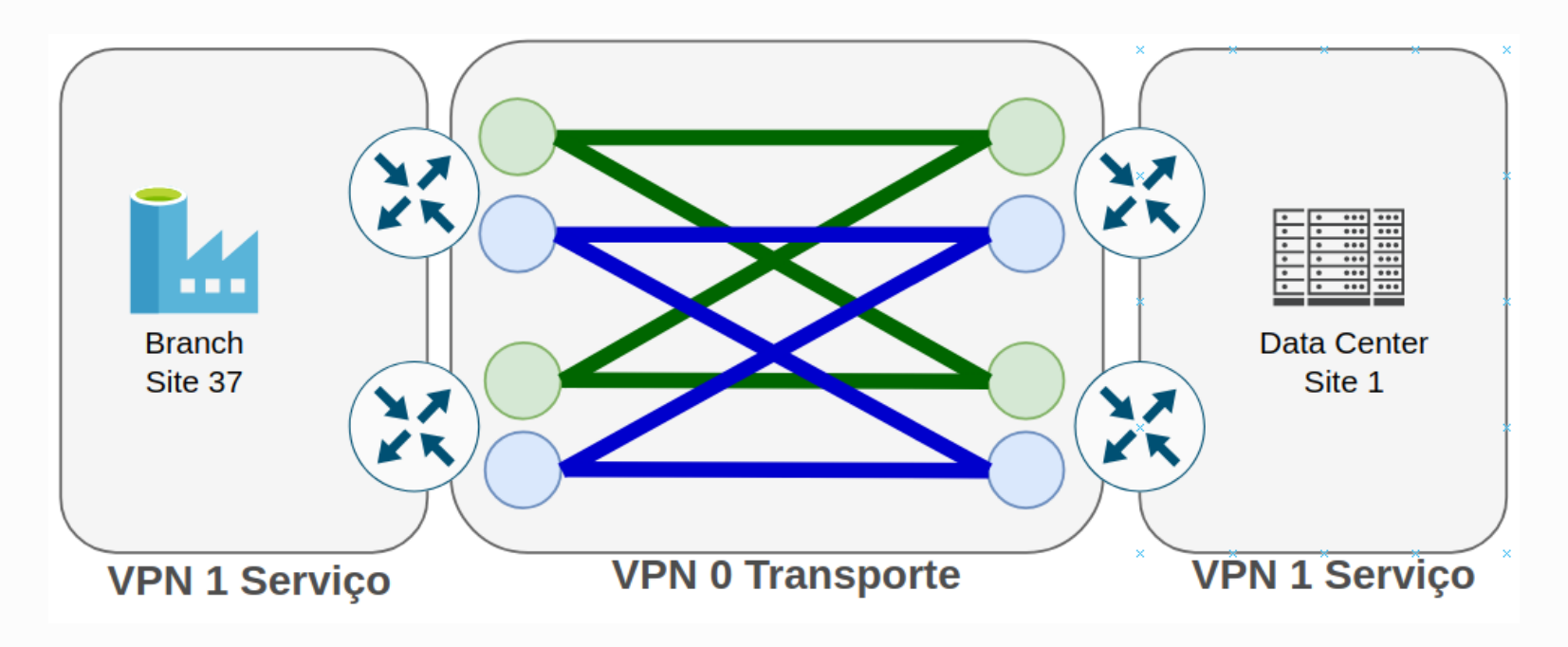

Segmentação dos túneis, usar color restrict ou tunnels group.

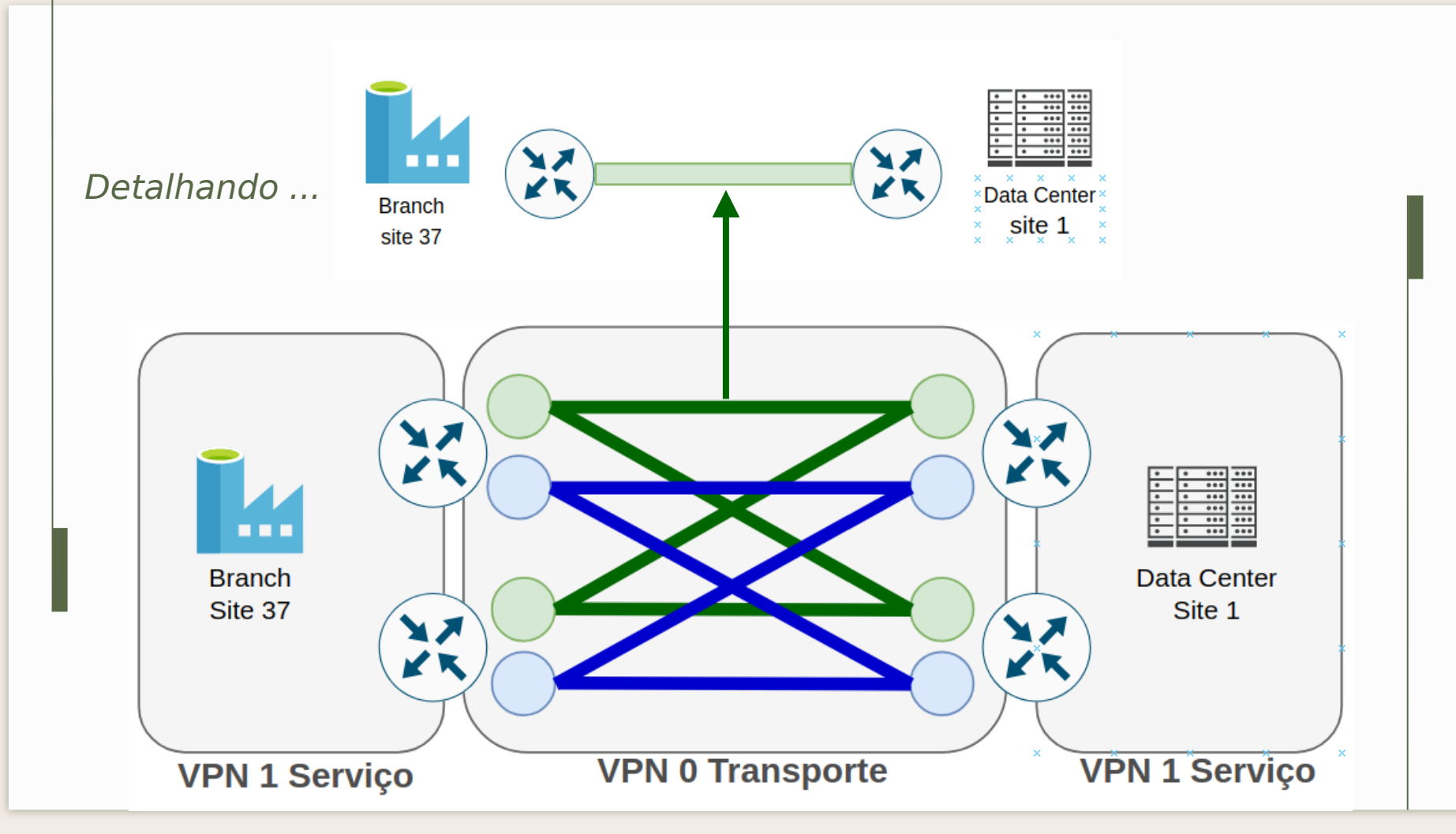

#### Detalhamento

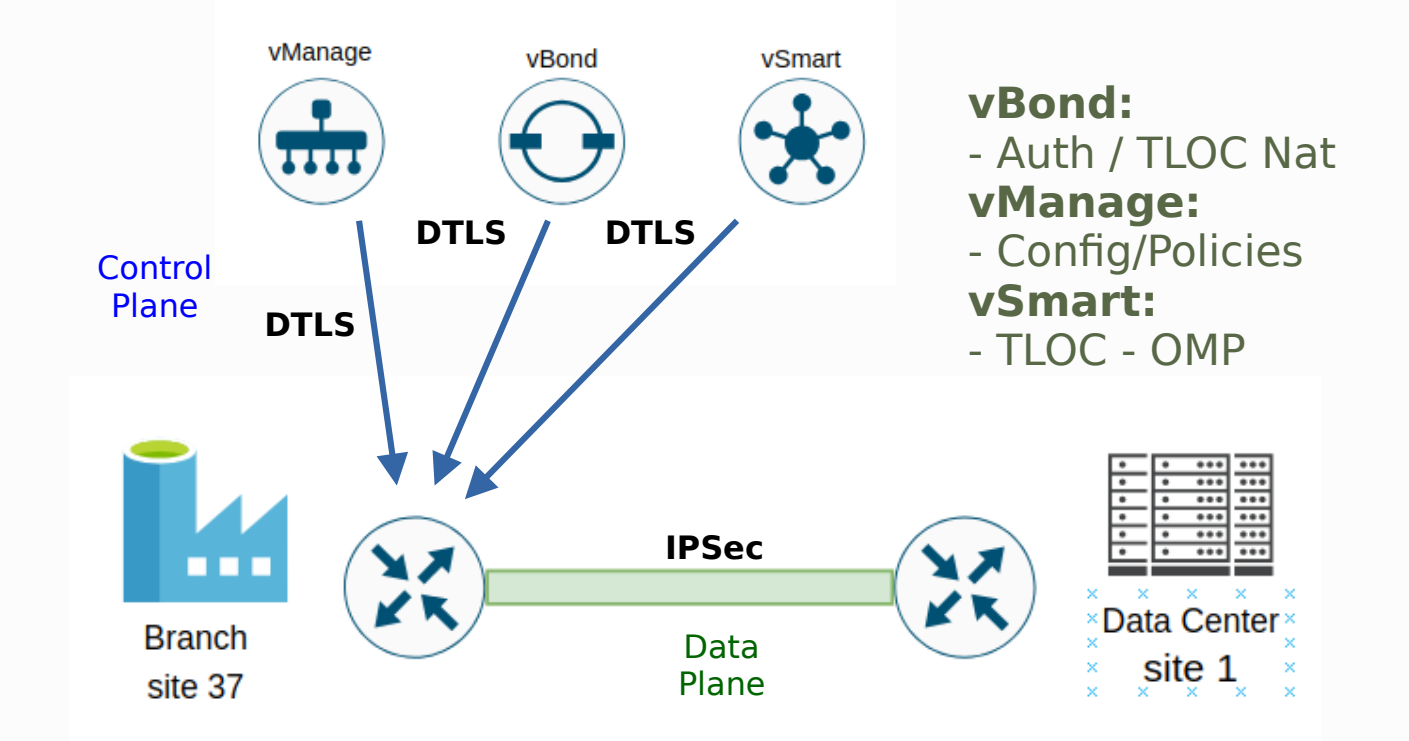

#### Detalhamento

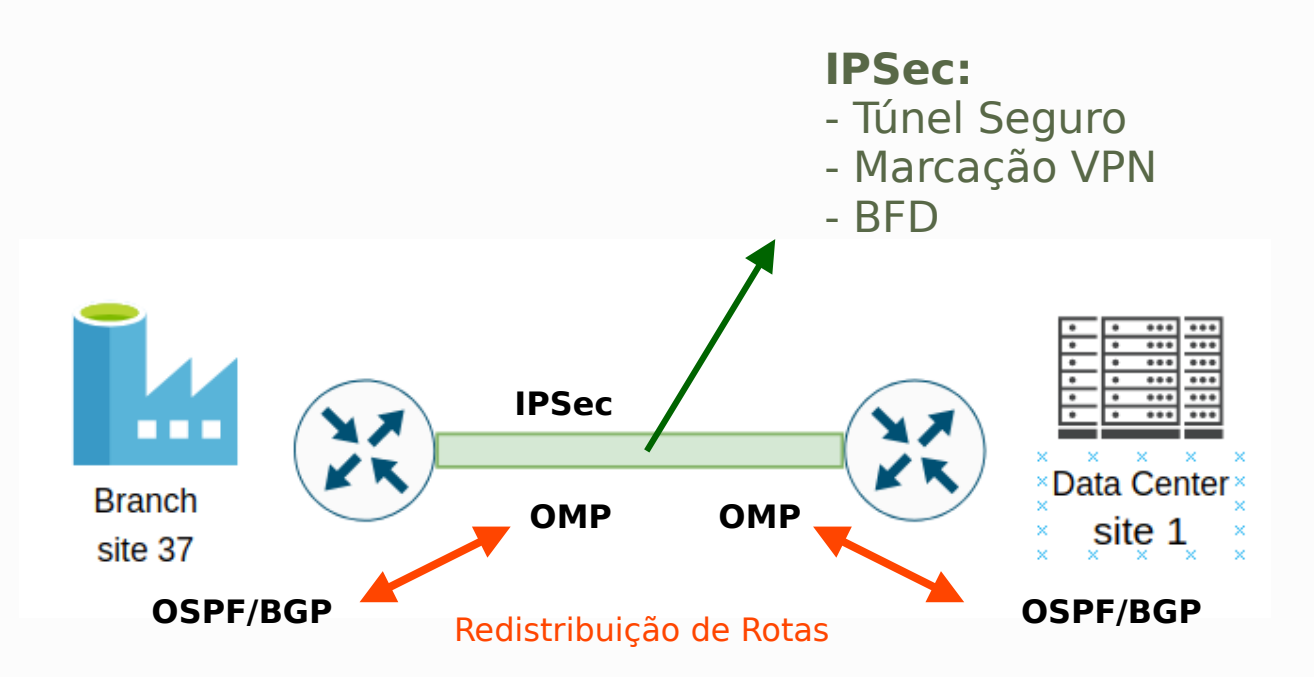

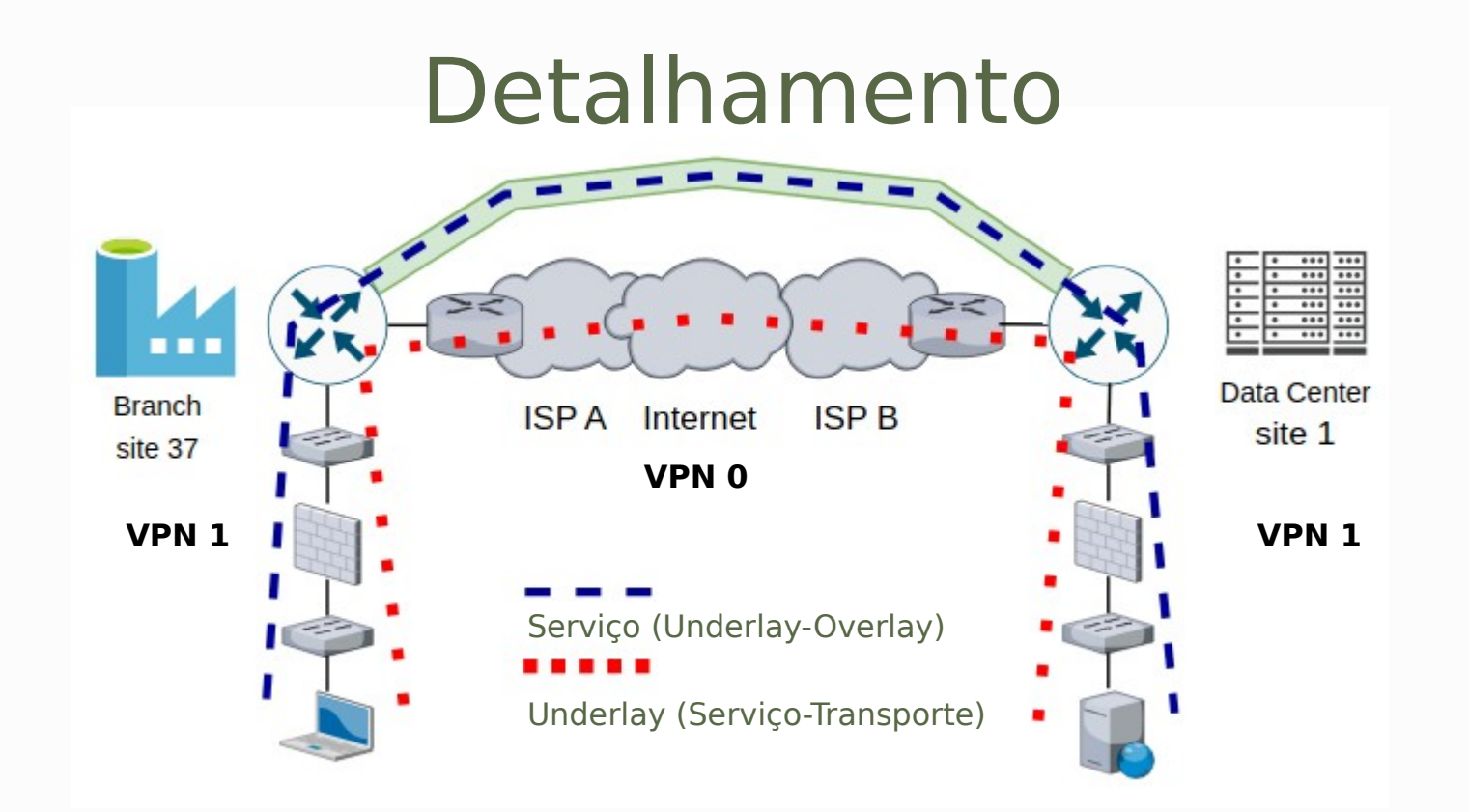

Obs: Rede Overlay somente VPN 1 (serviço).

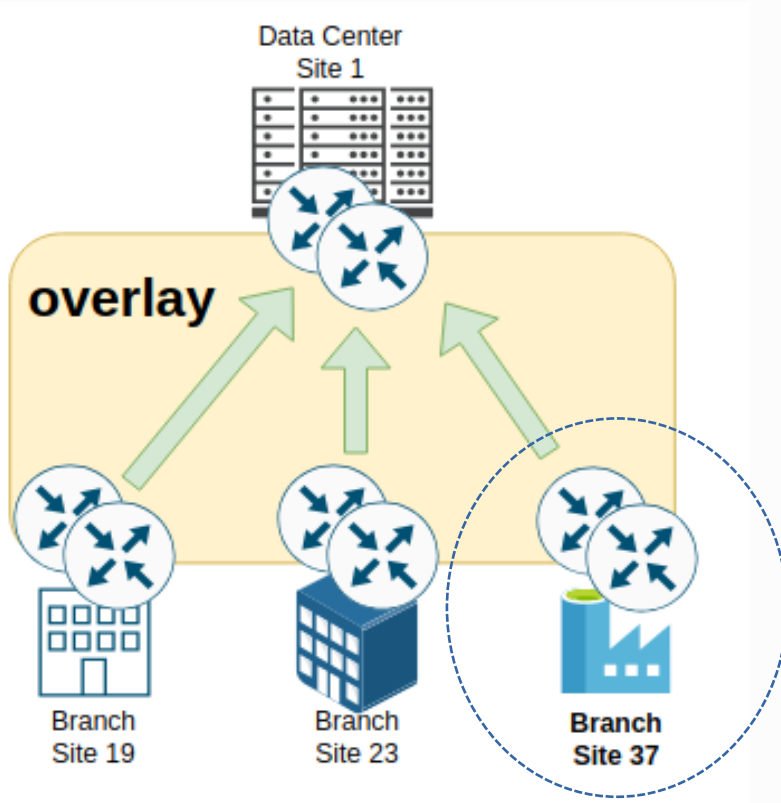

## O Básico está Ok!

#### **Topologias Overlay:**

- Hub-n-Spoke
- Full Mesh (default)
- Partial Mesh

#### Exemplo: vManage Dashboard

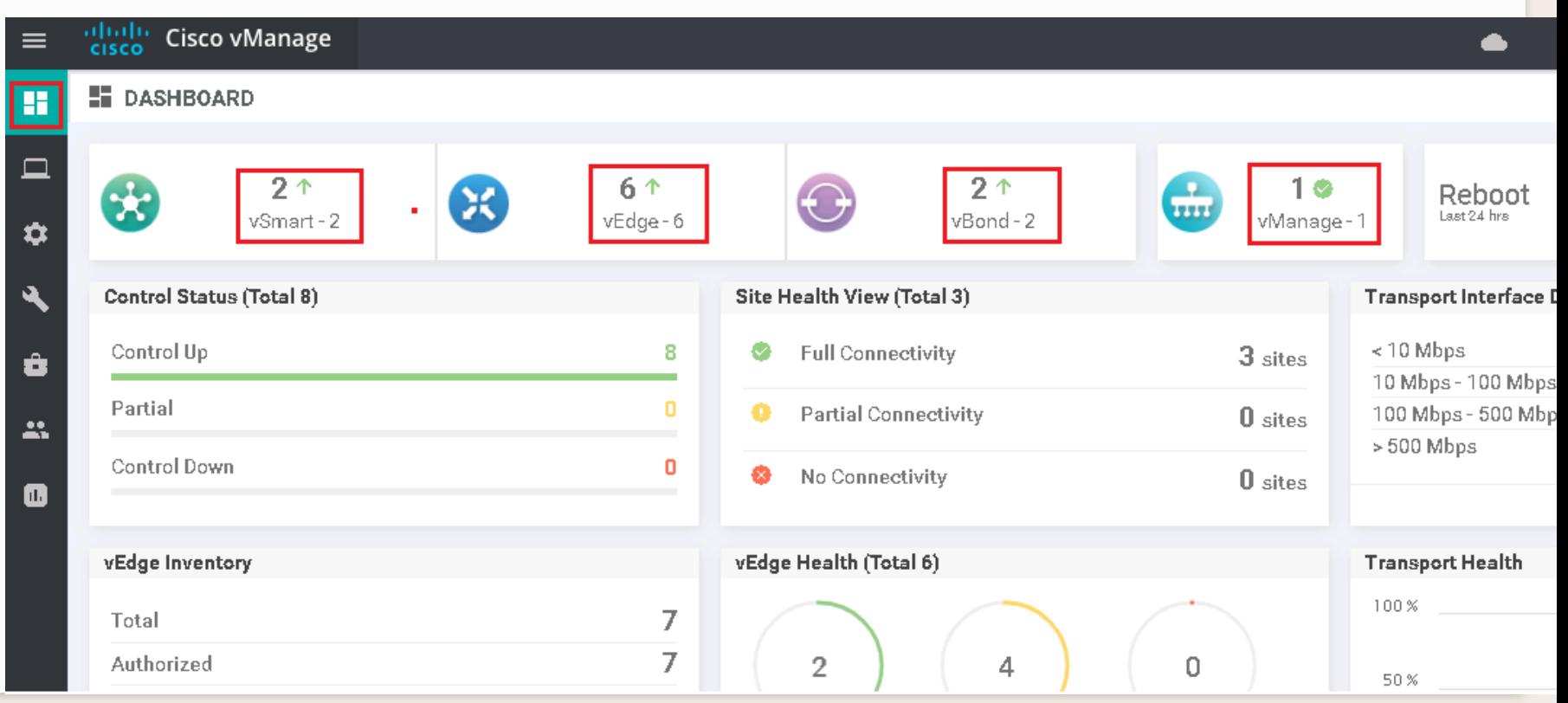

#### Exemplo: vManage Dashboard

#### **H** DASHBOARD

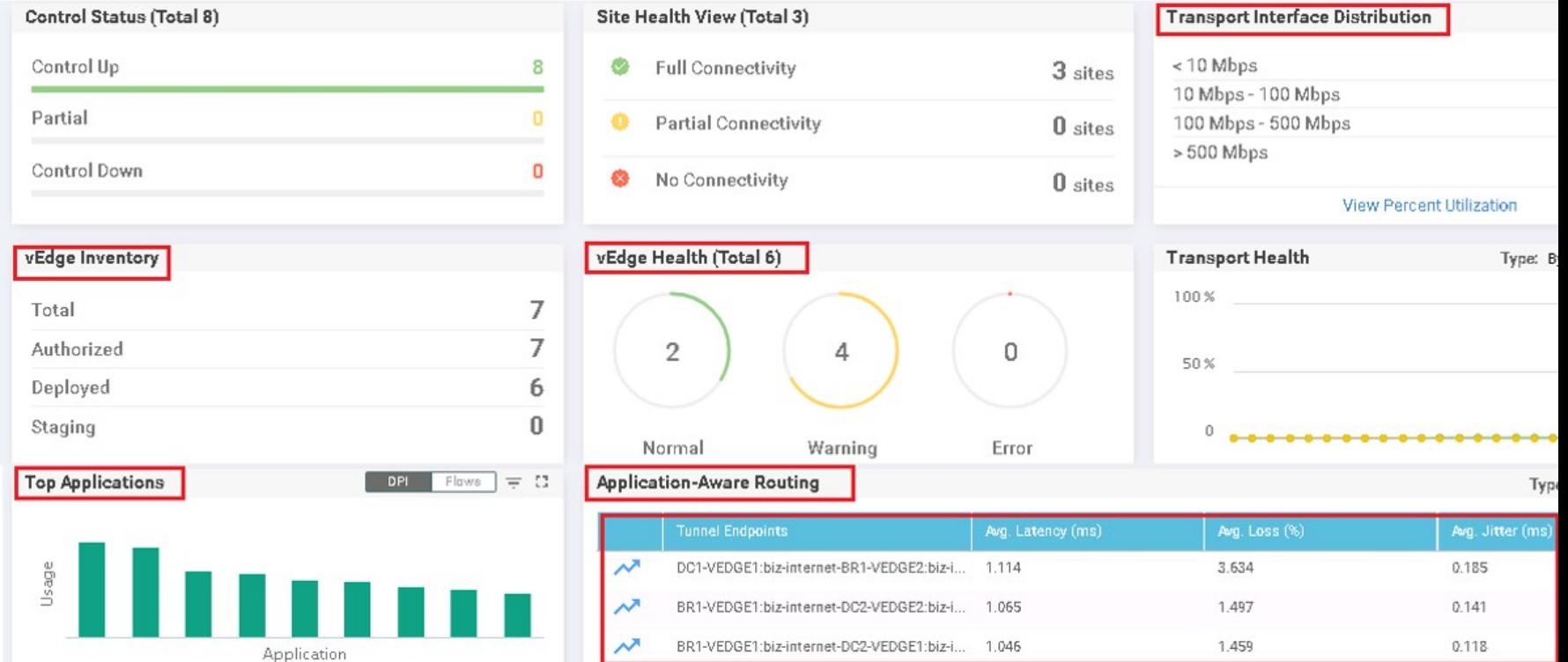

# Avançando com SD-WAN! 05

Vamos nos aprofundar um pouco mais. Customizando a SD-WAN.

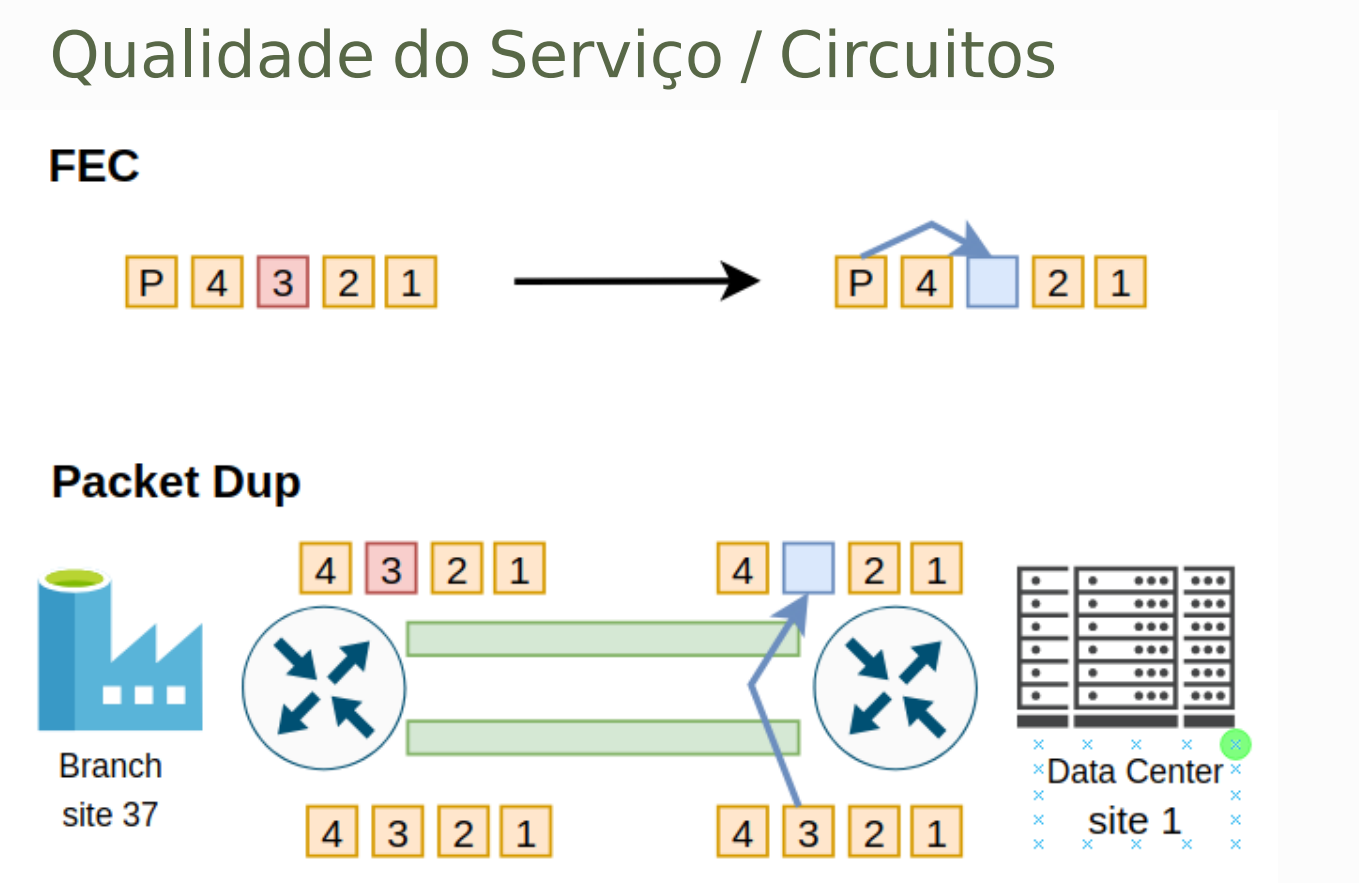

**WAN**  $+$  BFD + PMTU discovery + DSCP + TCP SACK

#### Application Aware Routing

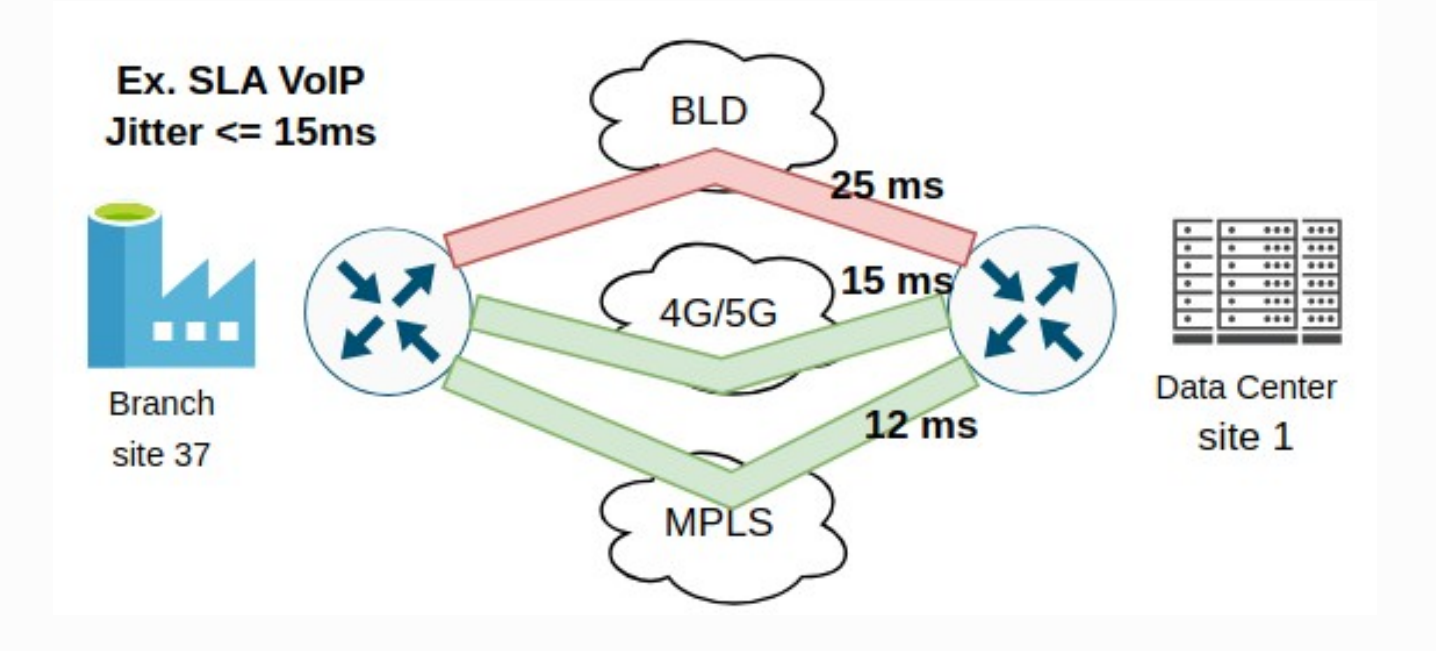

#### SD Application Visibility and Control

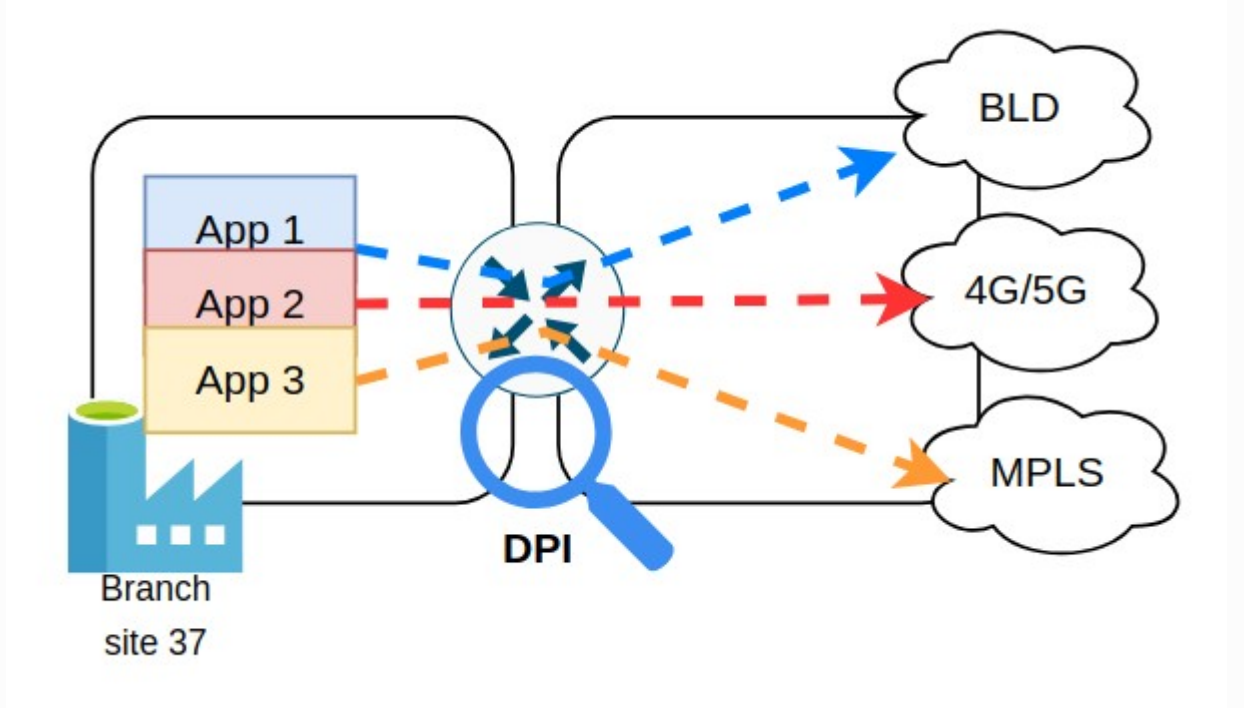

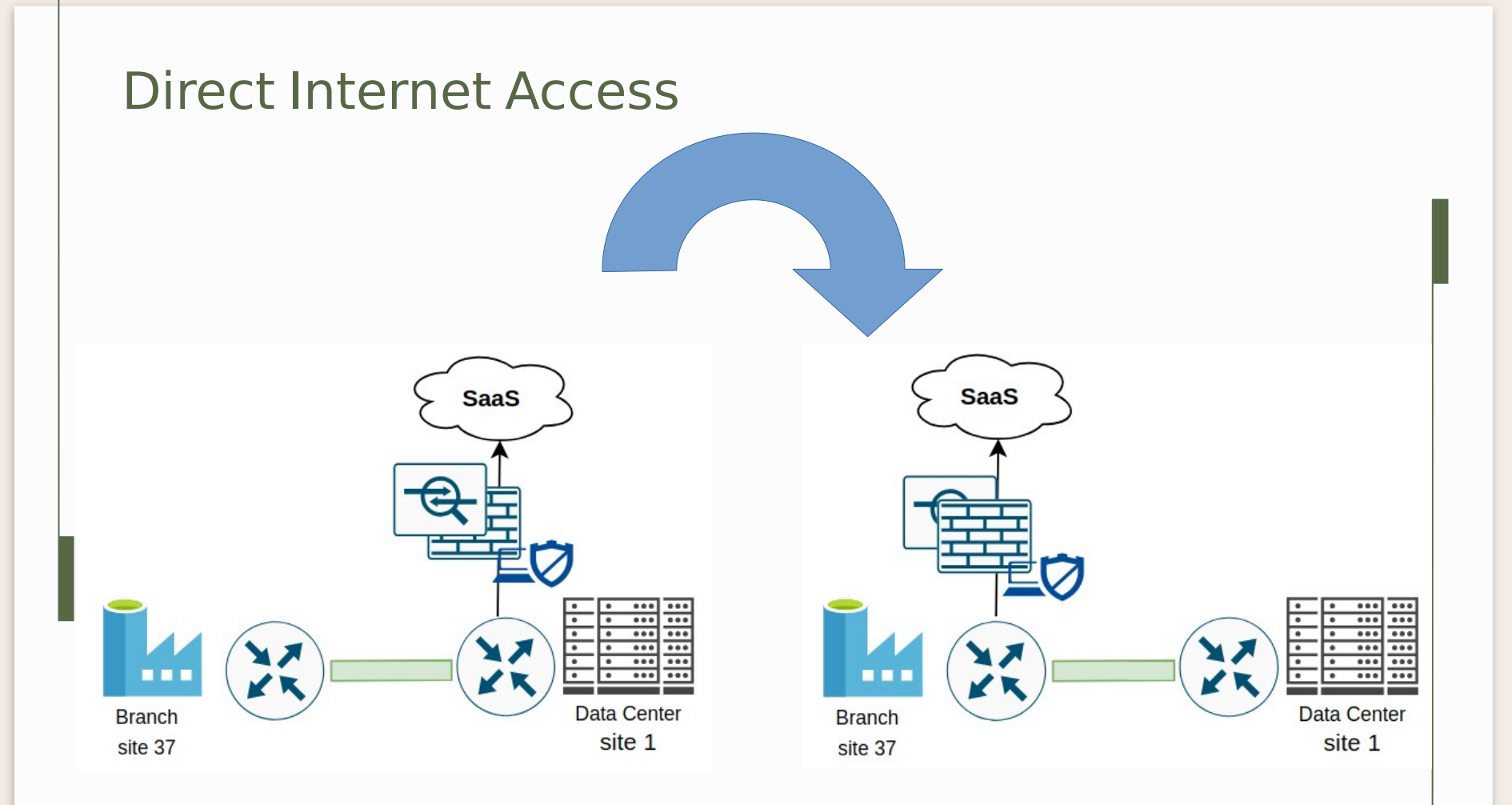

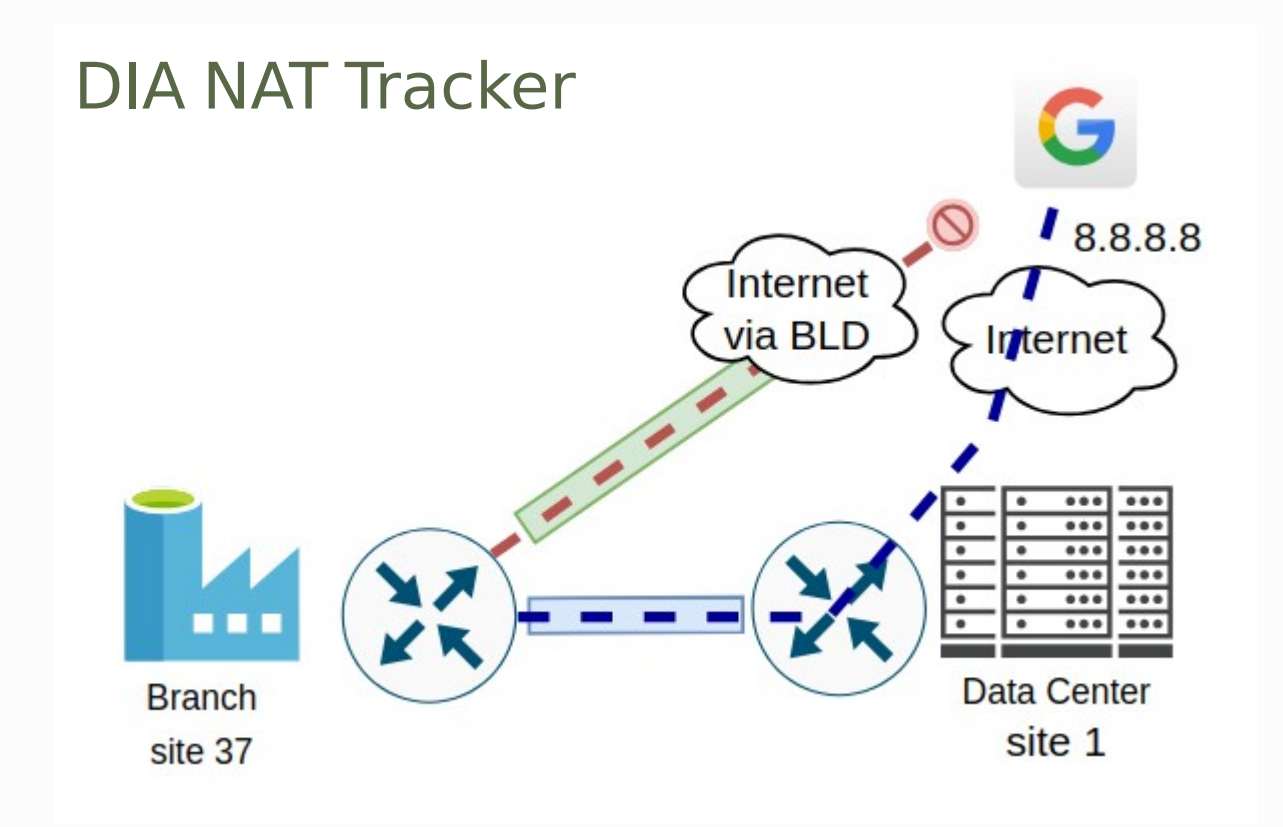

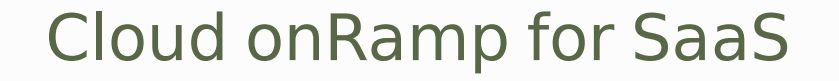

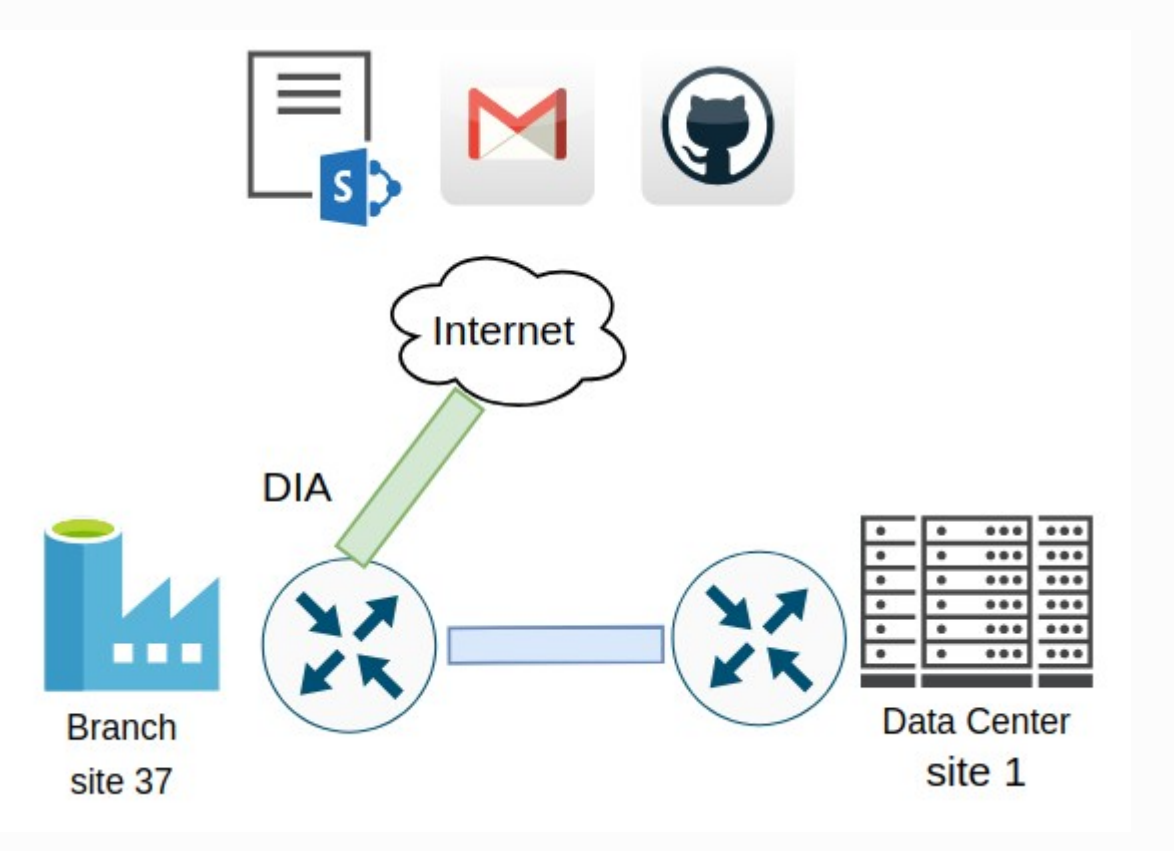

#### Cloud on Ramp for laaS

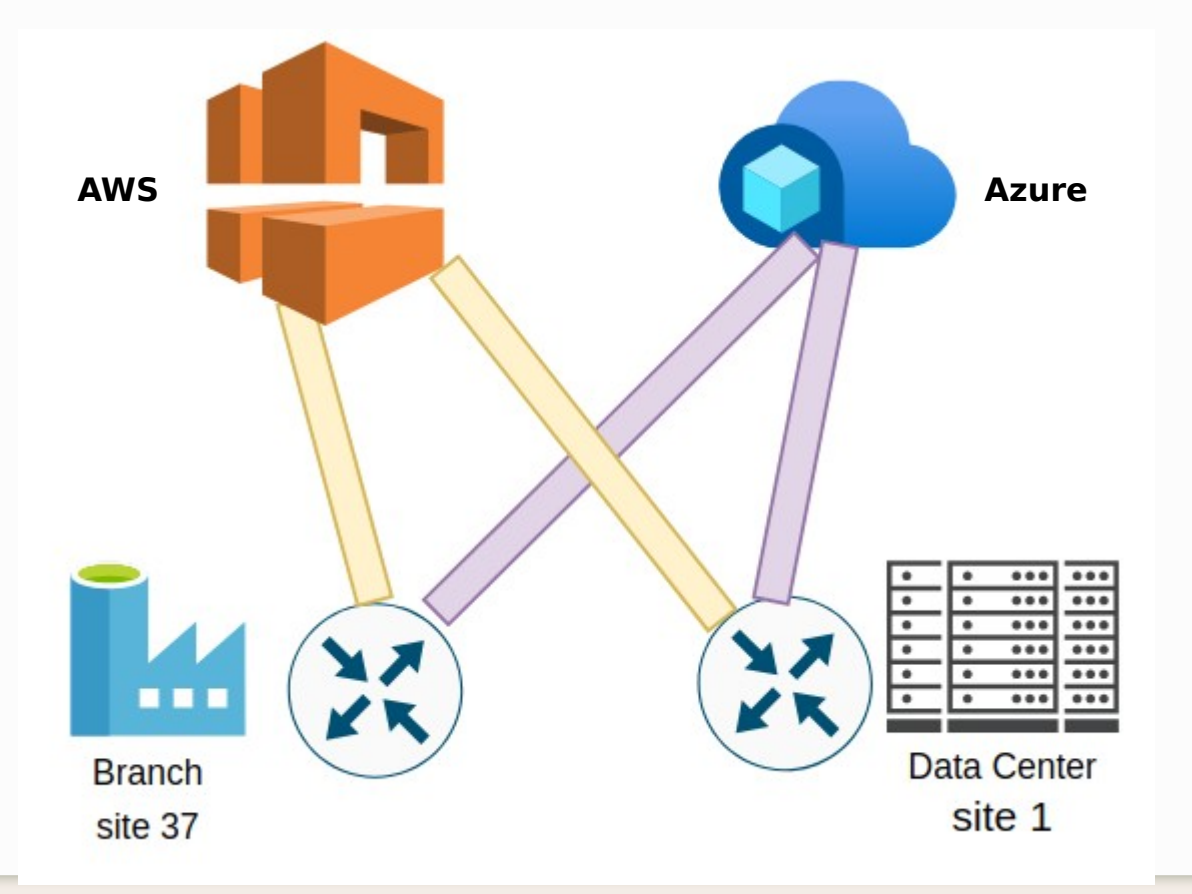

#### **RESTFul APIS**

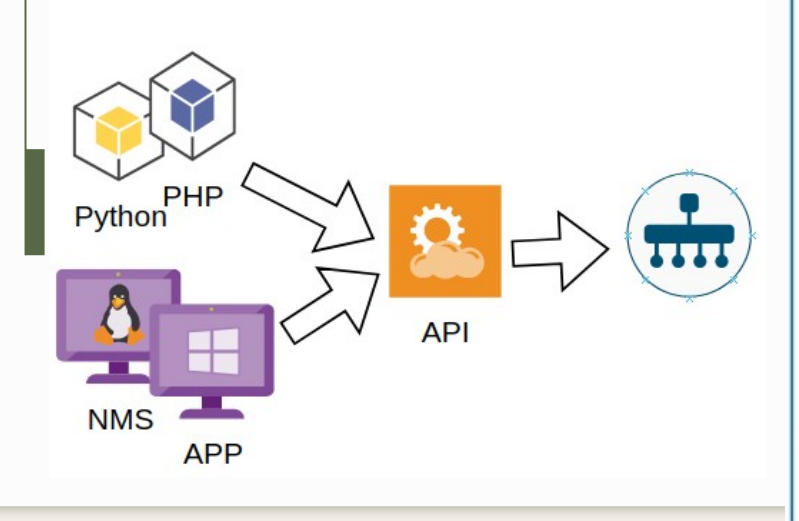

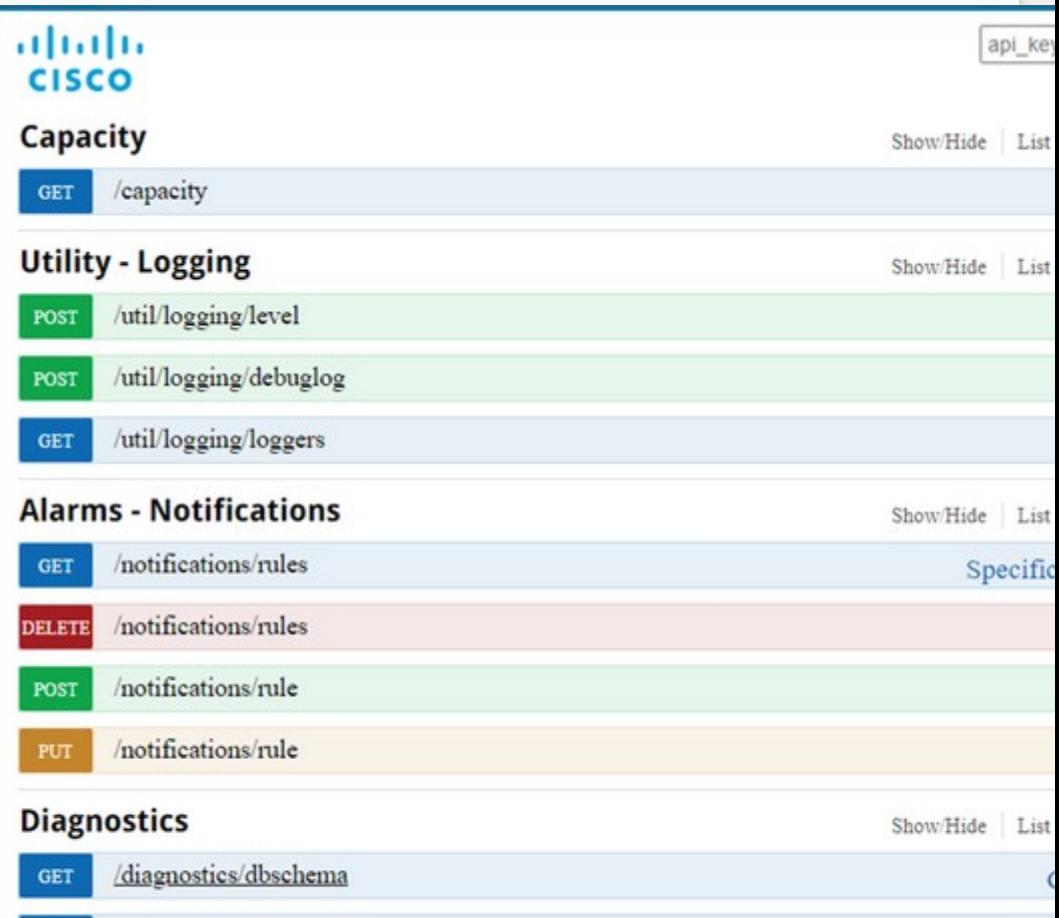

# 06

# Considerações!

#### Prós/Contras

## Perguntas?

# Obrigado :)

hermanopereira@gmail.com

# Referências:

https://onlinelibrary.wiley.com/doi/epdf/10.1002/sec.1737

https://www.cisco.com/c/en/us/td/docs/solutions/CVD/SDWAN/cisco-sdwan-design-guide.html

https://www.networkacademy.io/ccie-enterprise/sdwan

https://www.dclessons.com/sd-wan-dashboard-basic-walk-through

https://www.computerworld.com.pt/2021/11/22/cisco-fortinet-hpe-aruba-e-vmware-lideram-o-crescente-mercado-sdwan/

https://newsroom.cisco.com/c/r/newsroom/en/us/a/y2017/m08/cisco-completes-acquisition-of-viptela.html

https://blog.telegeography.com/unpacking-sd-wan-prices

Créditos template: **[Slidesgo](http://bit.ly/2PfT4lq)**

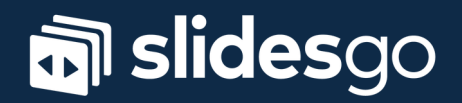